## C4FM - Relais \* HB9W \*

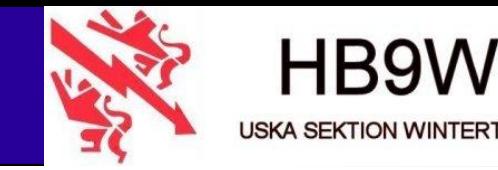

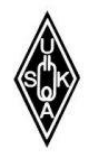

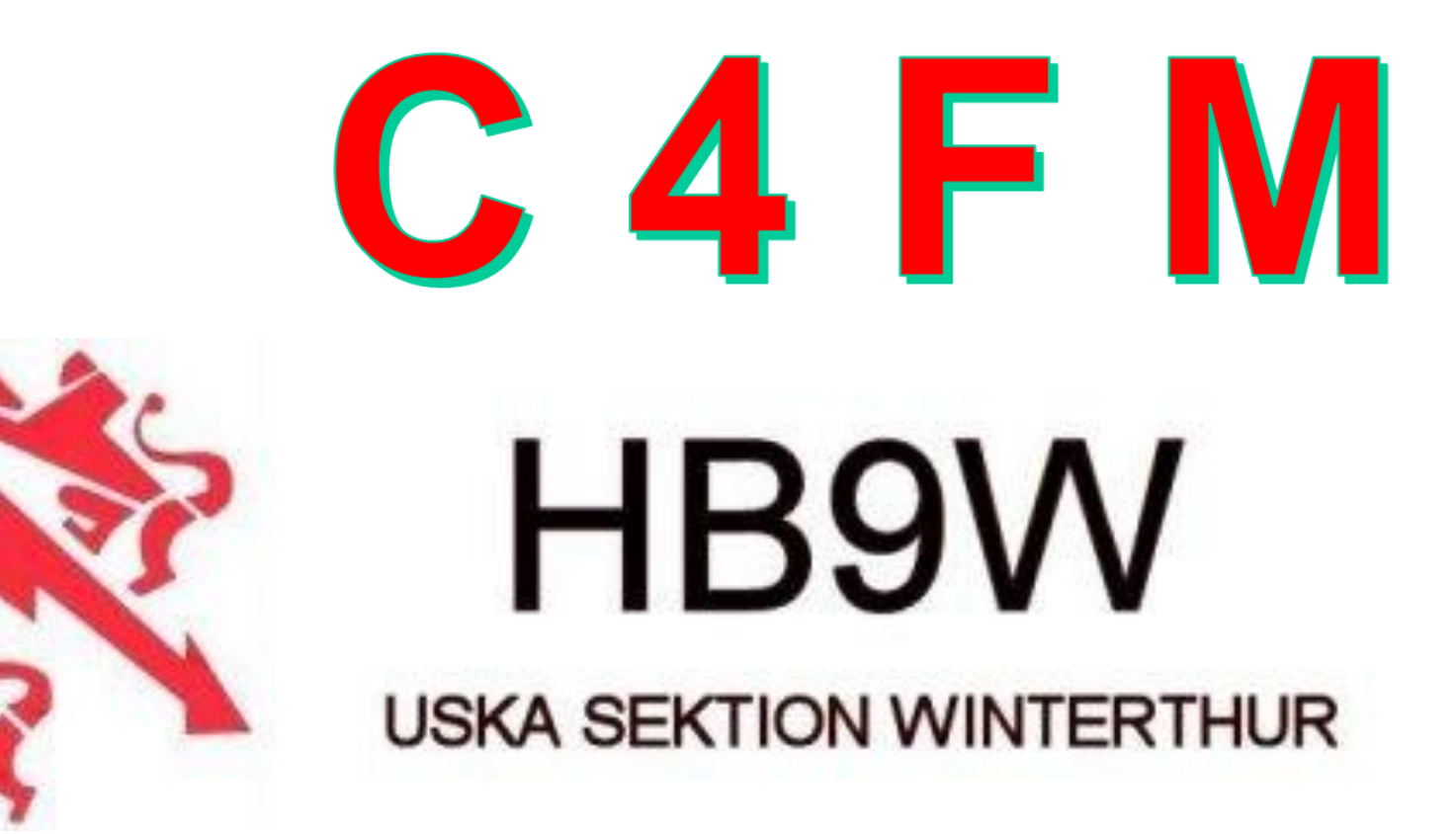

# **Neues UHF Relais**

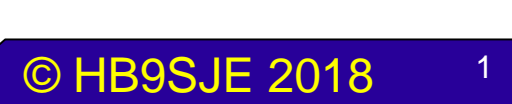

Neues Relais auf 438.4125 MHz

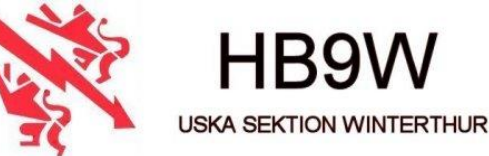

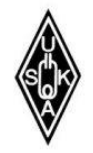

## Neues (C4FM) Relais HB9W

### Wie ein neues Relais entsteht Idee, Projekt, Planung, Umsetzung

### Vortrag für Sektion USKA Winterthur-HB9W 05. September 2018

Version 1.07 Update 01.09.18

HB9SJE, Axel

*Es ist kein C4FM Vortrag*

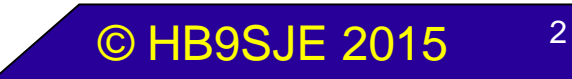

## Ein neues Relais entsteht

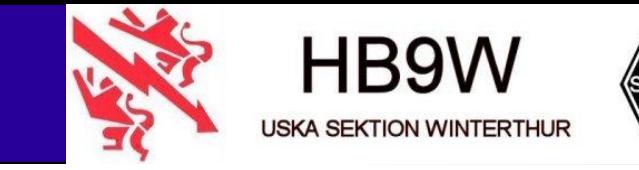

- ➢ Warum ein neues Relais
- ➢ Projekt-Idee
- ➢ Konzept C4FM Relais
- ➢ Projektstart
- ➢ HAMNet
- ➢ Technik C4FM, HB9W
- ➢ Welche Frequenz soll, kann, darf verwendet werden
- ➢ Welcher TSQ verwendet HB9W (Brütten)
- ➢ Technische Daten von C4FM Relais HB9W
- $\triangleright$  Tipps und Tricks

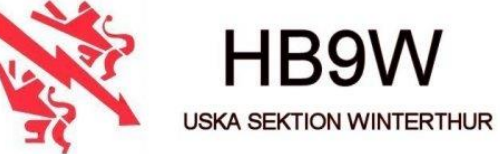

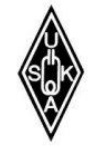

- ➢ HB9W ist eine aktive Sektion mit vielen Facetten im Amateurfunk
- ➢ Dazu gehört auch Relaisfunk…
- ➢ Heute ist dies nicht nur mehr FM, Digital gehört auch dazu..
- ➢ Wir haben seit 1991 einen tollen Funkturm in Brütten, welchen wir mitbenützen dürfen.  $\rightarrow$  Danke HB9BGN!
- ➢ Seit 1990 haben wir eine Relaisfrequenz, welche nicht mehr gross genutzt wurde.
- ➢ Div. Antennen sind defekt (Wartungsarbeiten)
- ➢ HAMNet als Netzanbindung verwenden

### Warum neues Relais (Fotos)

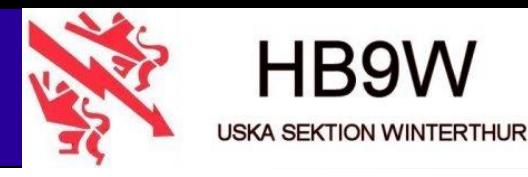

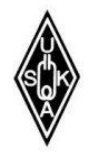

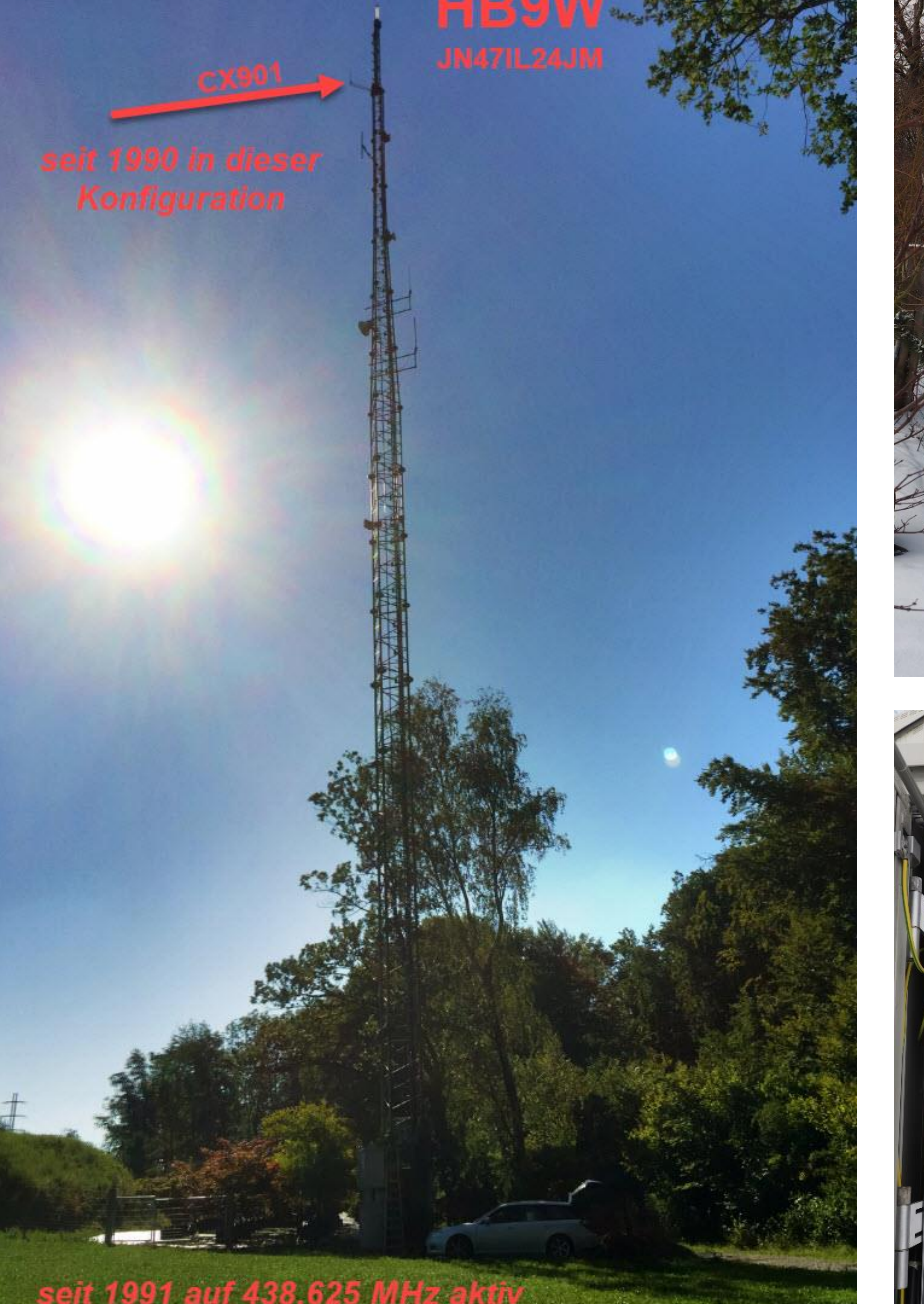

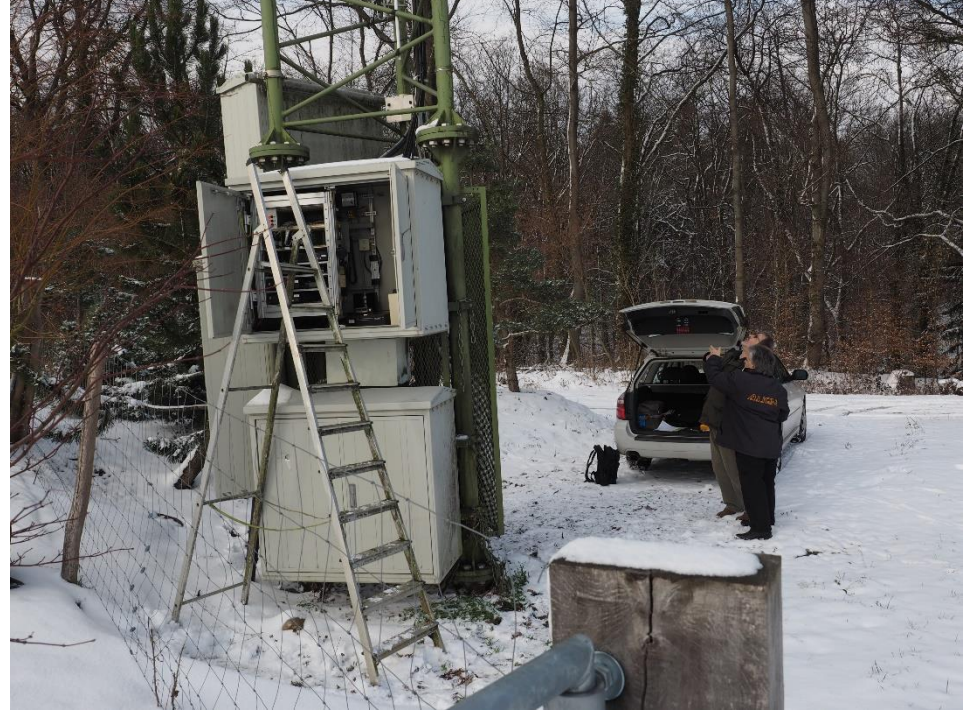

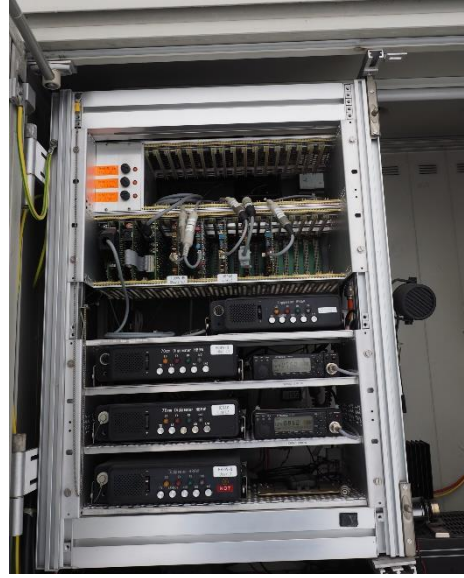

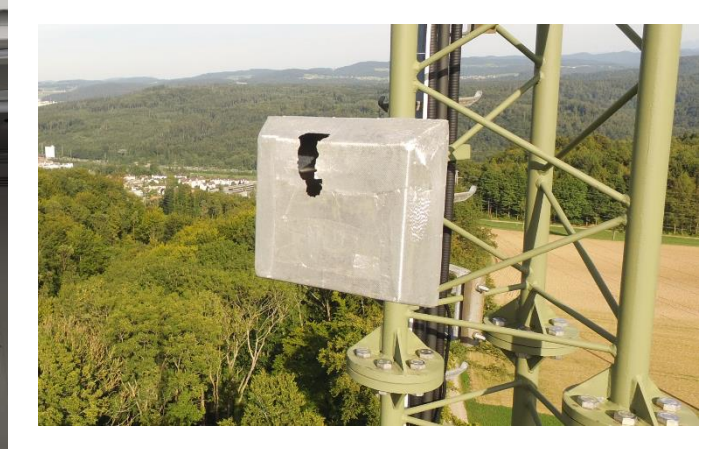

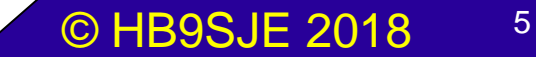

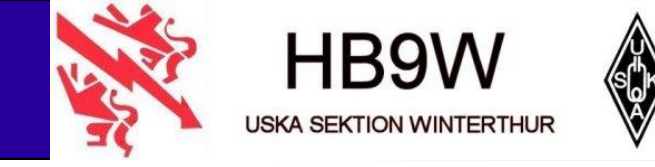

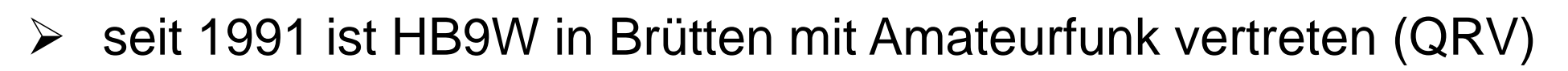

- ➢ 1992 neues Packet-Radio System (WAMPAG) in Brütten
- ➢ 2015 erste Ideen, mit was Packet-Radio abgelöst werden kann
- ➢ 2016 Projektgruppe gegründet (leider ohne Erfolg)
- ➢ 2018 nochmaliger Anlauf mit neuem PL HB9GNC weitere aktive Teilnehmer in Technik: HB9JNX, HB9SJE
- ➢ Neues Konzept erarbeitet
- ➢ Entscheid für C4FM Relais

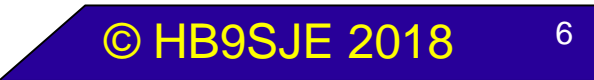

## Konzept C4FM

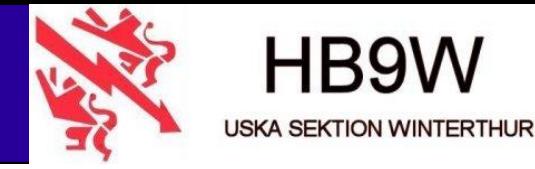

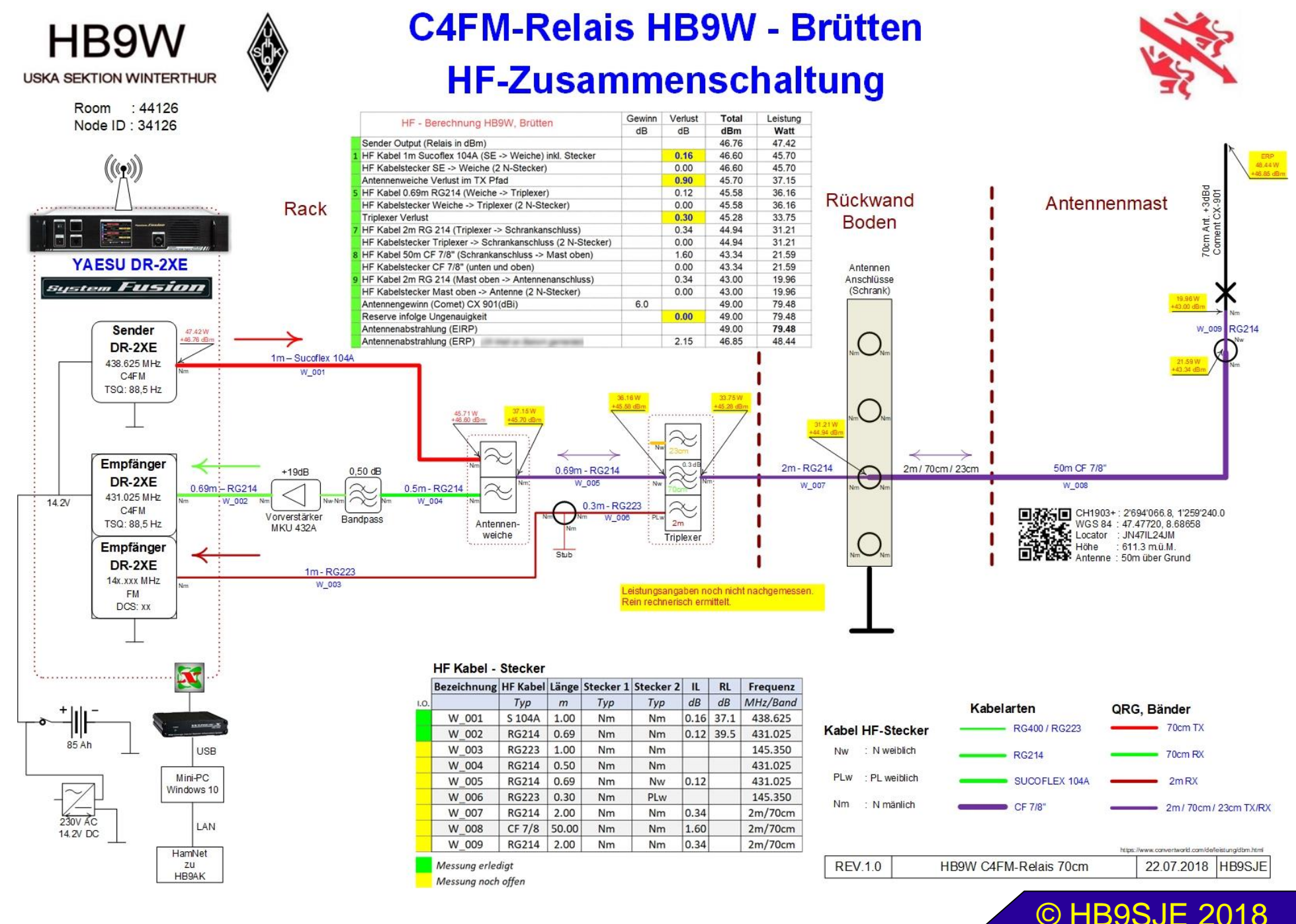

 $\overline{7}$ 

## Projektstart

HB9SJE Kabel, Installationsmaterial (Conrad)

HB9DUO Barspende (direkt an HB9GNC) von Materialverkauf "HB9MVK" an Mitglieder

HB9BGG Barspende (direkt an HB9GNC)

HB9POH Barspende (direkt an HB9GNC)

57.30

200.00

50.00

04.07.2018

04.07.2018

04.07.2018

100.00 04.07.2018

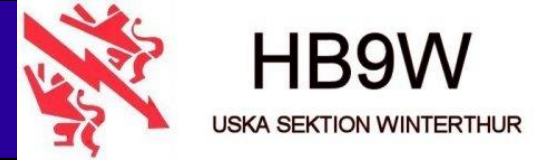

#### Materialbedarf, C4FM HB9W-Brütten (2018)

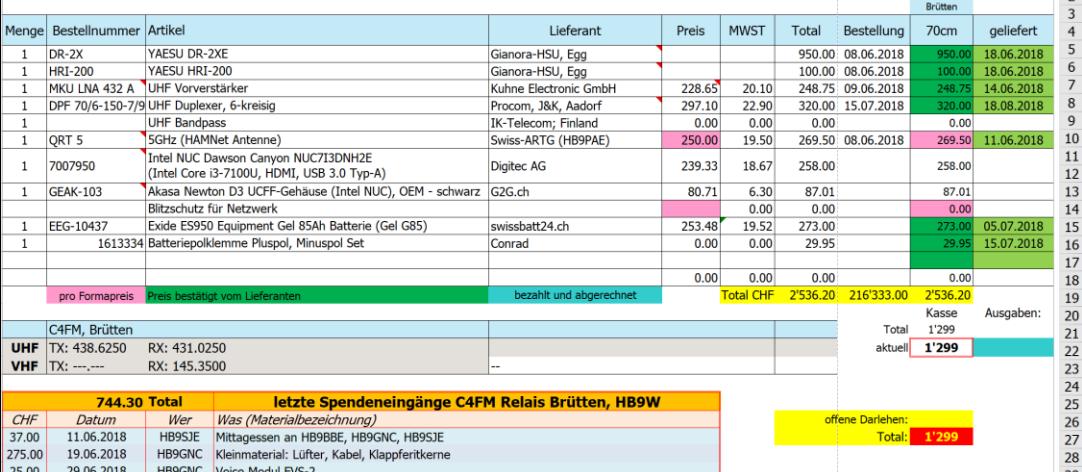

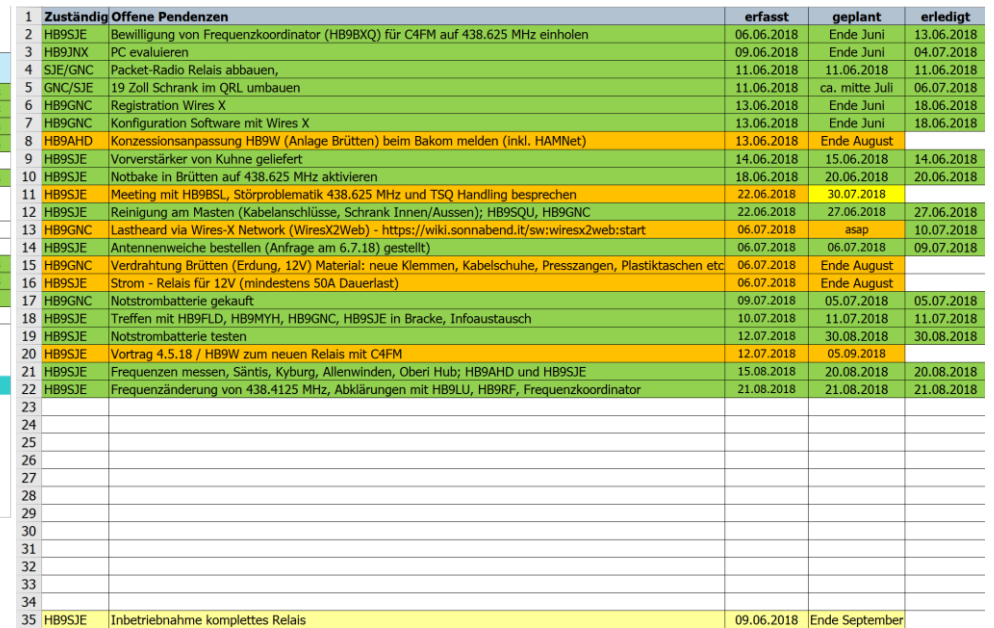

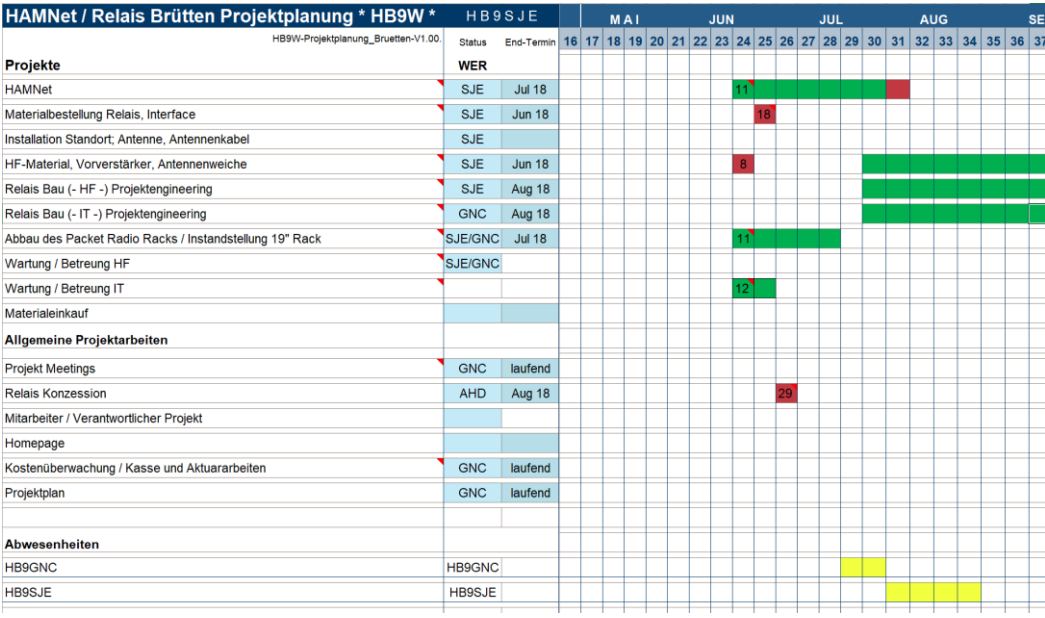

 $\boldsymbol{8}$ 

## **HAMNet**

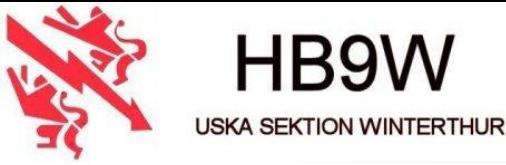

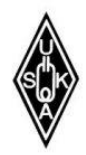

### Zusammenarbeit mit Swiss-ARTG Anbindung (Link) zu HB9AK (Hörnli)

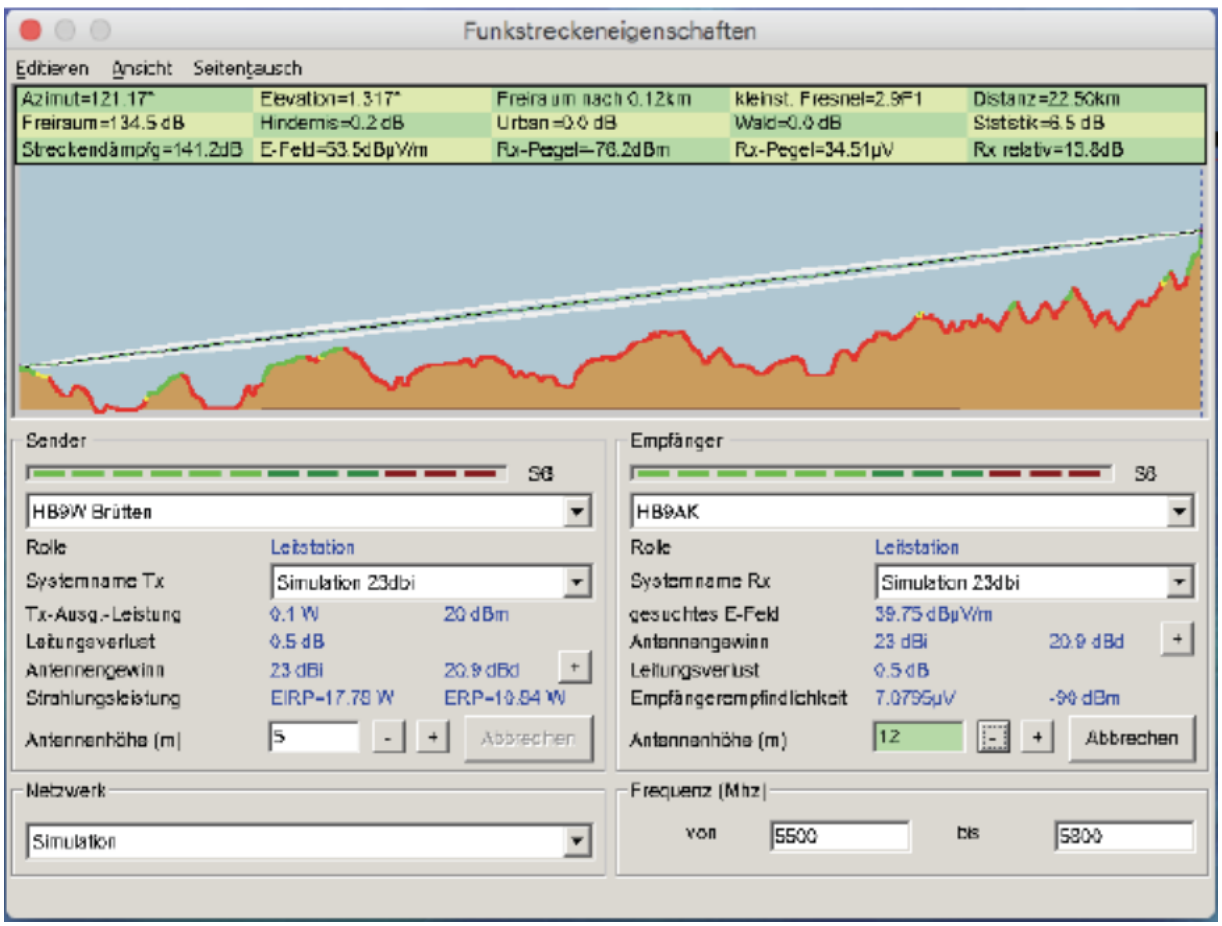

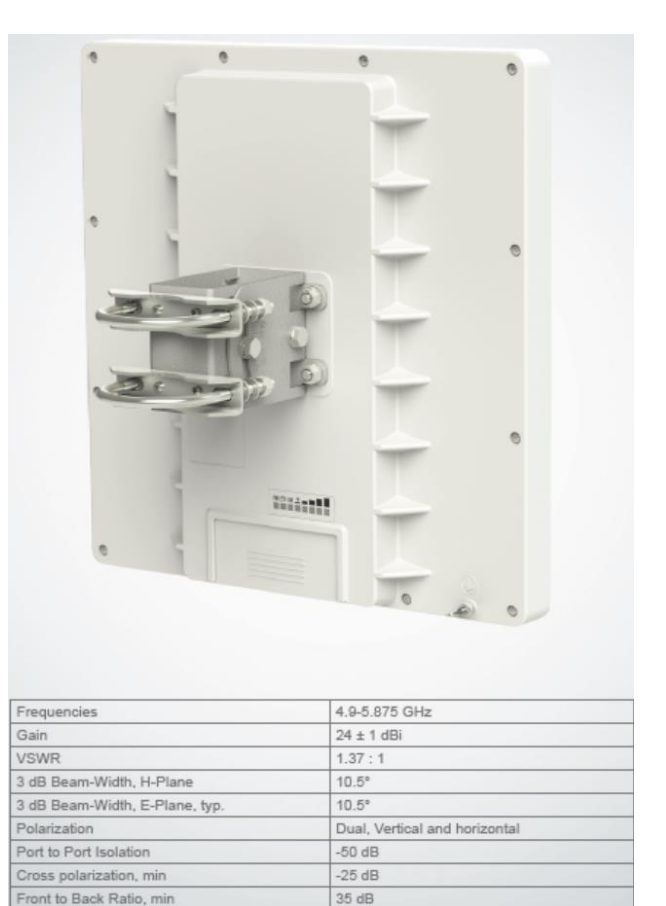

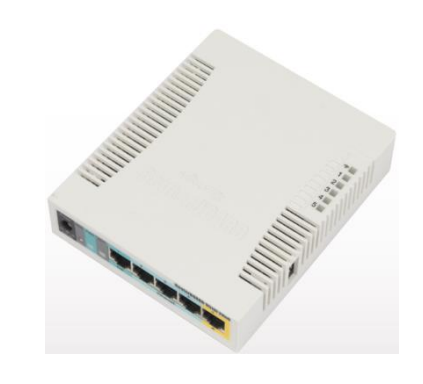

© HB9SJE 2018

 $9<sup>°</sup>$ 

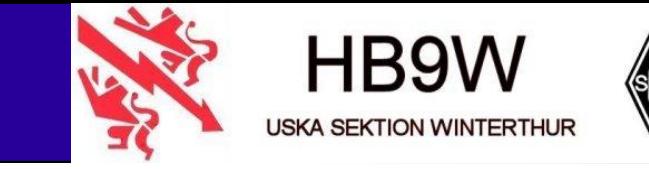

### ➢ **Was braucht ein Relais alles….**

- ➢ TX (Sender)
- ➢ RX (Empfänger)
- Steuer RX (Notsteuerung über separaten Funkkanal)
- ➢ Duplexer (Antennenweiche)
- ➢ VV (Vorverstärker)
- ➢ Triplexer (2m, 70cm, 23cm)
- ➢ div. Koax (Antennenkabel 50 Ohm)
- Sende/Empfangsantenne
- ➢ Geeigneter Standort (Brütten)

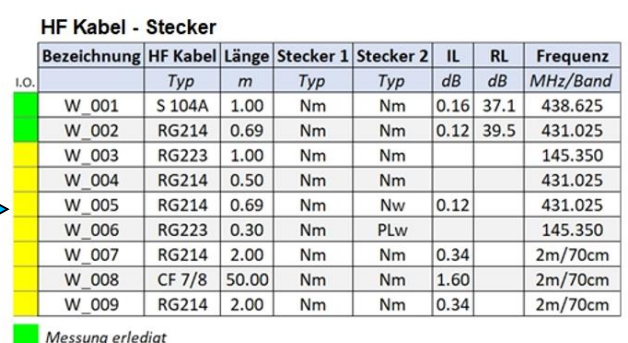

© HB9SJE 2018 <sup>10</sup>

Messung noch offen

## Technik C4FM-Relais (HF, Fotos)

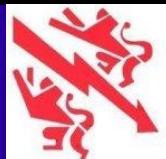

**HB9W USKA SEKTION WINTERTHUR** 

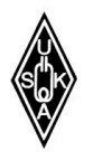

#### Modifikation von DR-2XE

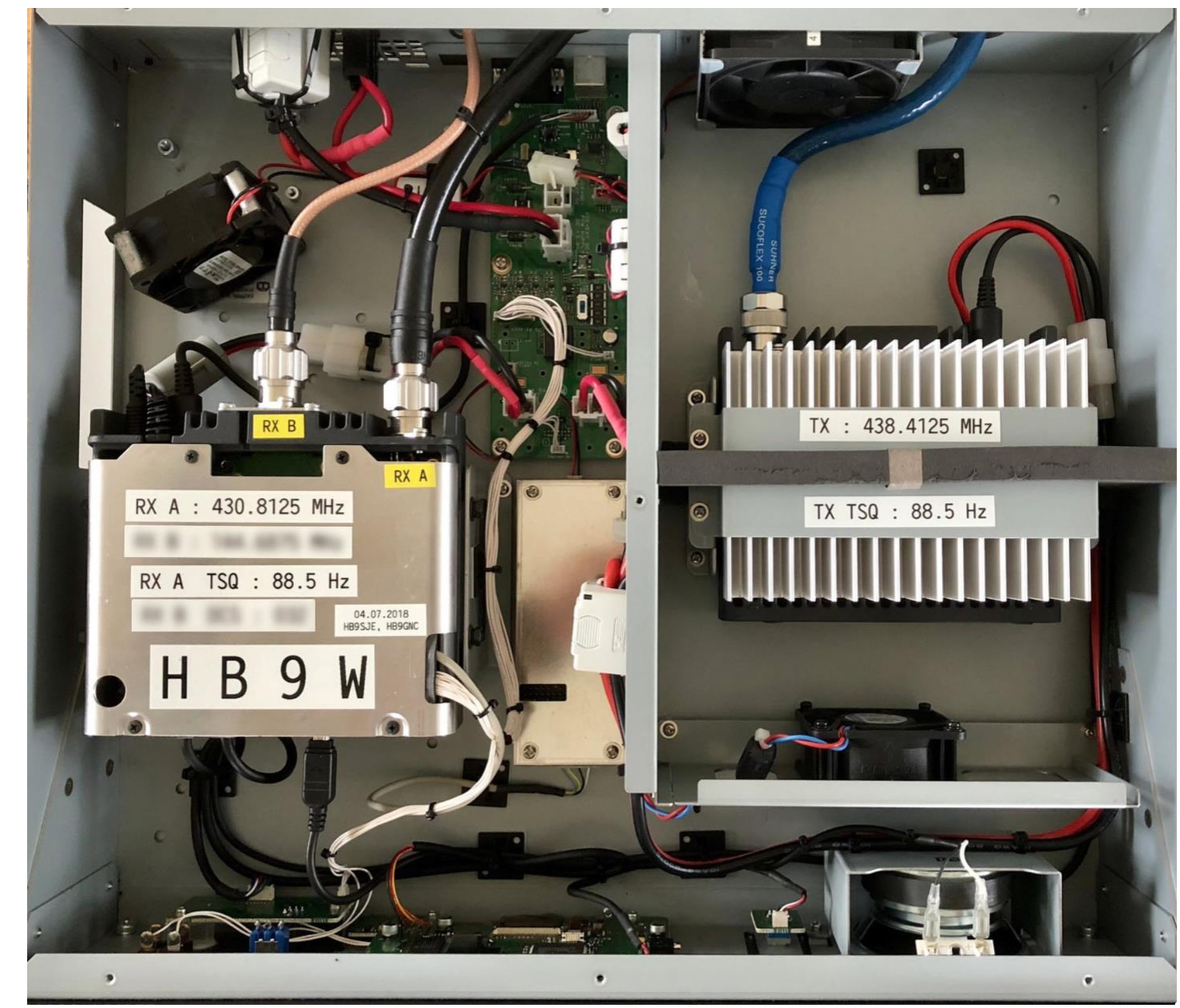

- alle HF Kabel ersetzt
- Stromversorgung 10/16 mm2
- HF Relais entfernt
- Venti ersetzt
- zusätzlicher Venti
- neu Verkabelt
- neue Ferritkerne
- HF Messungen
- Spannung/Strommessungen

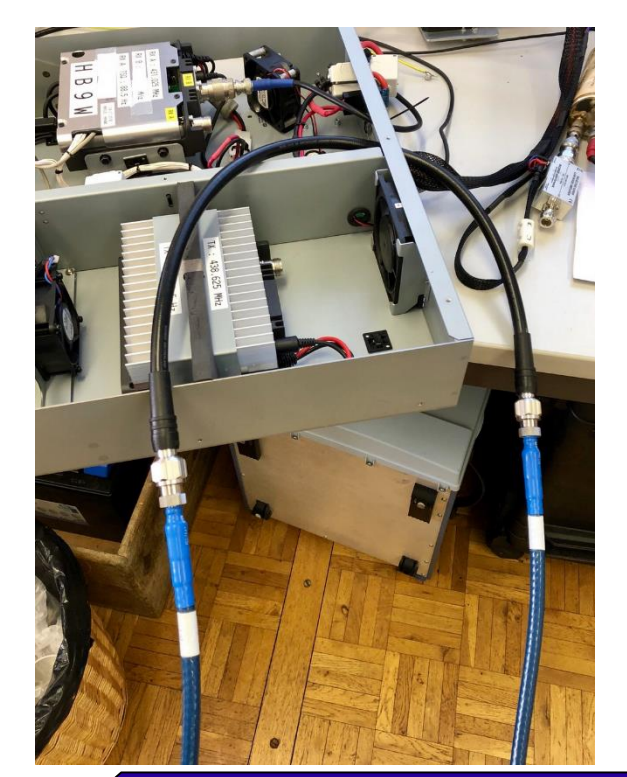

## Technik C4FM-Relais (Steuerung1)

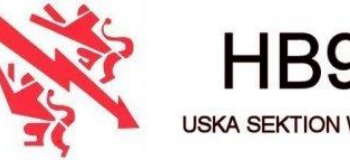

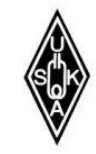

### ➢ **Was braucht ein Relais alles….**

- ➢ Relaissteuerung (Digital, Analogsteuerung TX/RX)
- ➢ Wires-X (Digitale Netzanbindung für C4FM)
- ➢ PC (Computer für Wires-X) Linux, virtualisiertes Windows 10
- ➢ IT (Netzwerkkomponenten) Switch, Netzwerkverbindungen
- ➢ HAMNet (Netzanbindung)

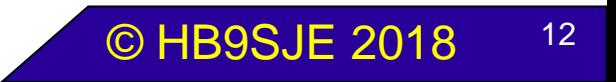

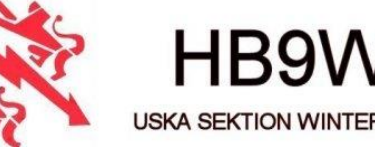

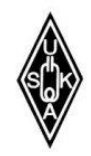

### ➢ **Anforderungen**

WiresX Software

• Windows

• x86 Prozessor

**Zuverlässigkeit** 

• Keine bewegten Teile

• Lüfterlos, "vernünftiges" thermisches Budget

• SSD

➢ Aktuelle Technik, Leistungsreserven für zukünftige Erweiterungen

Weitgehende Fernwartbarkeit

12V DC Speisung aus Bleigelakku

Technik C4FM-Relais (Steuerung 3)

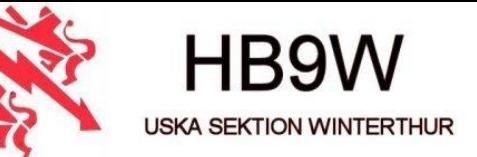

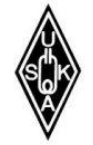

### ➢ **Intel NUC Core i3 7th generation dawson canyon**

➢ 12V-24V DC, 15W TDP

➢ 24 GByte RAM

➢ 512 GByte SSD M2 2280

➢ Quirl auf dem

Prozessorkühlkörper

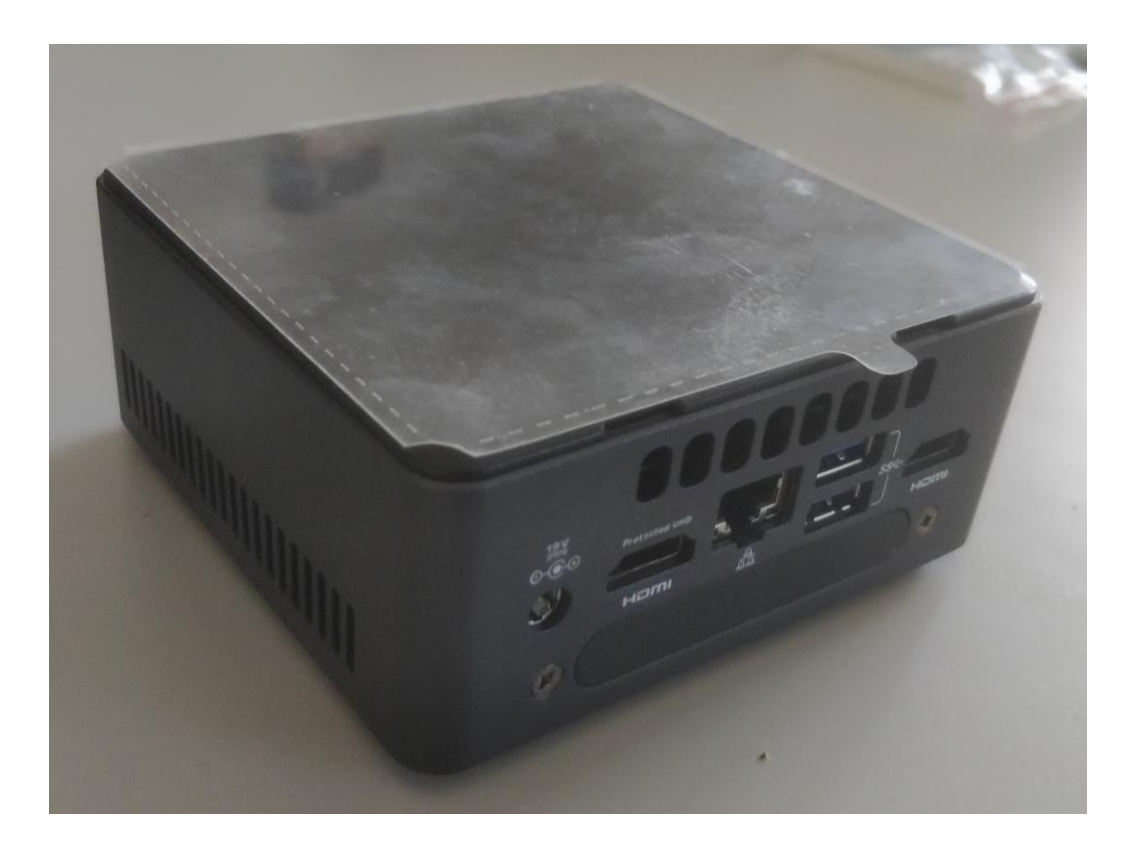

Technik C4FM-Relais (Steuerung 4)

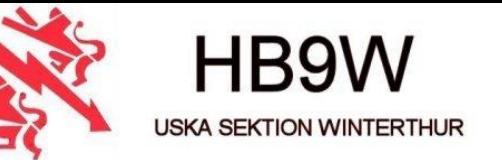

### ➢ **Lüfterloses / passiv gekühltes Gehäuse von Akasa**

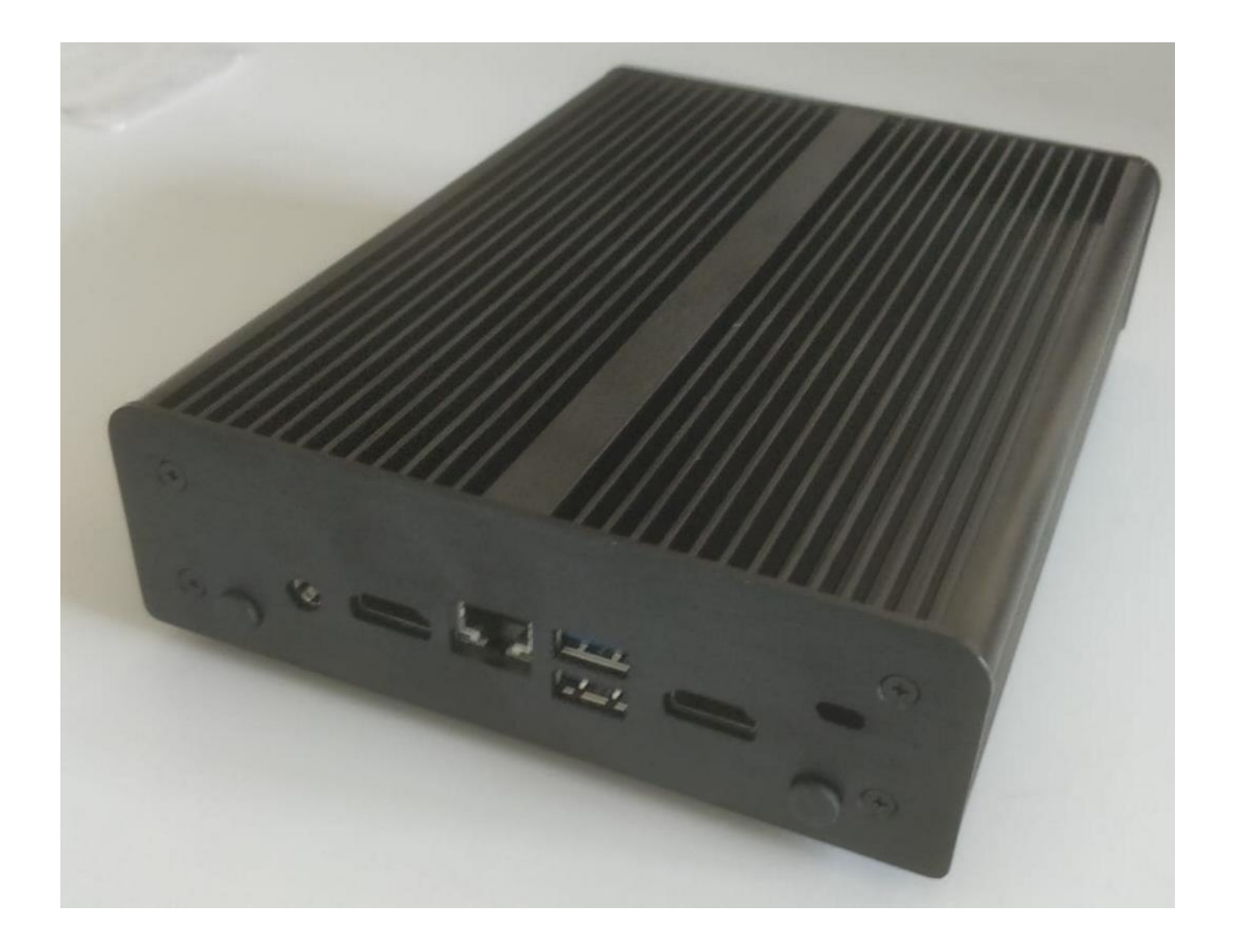

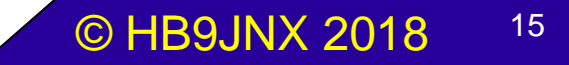

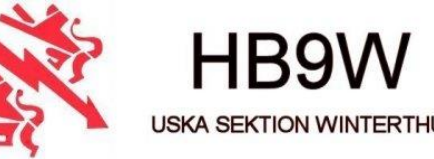

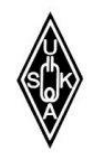

### ➢ **Software**

- Windows läuft virtualisiert
	- Vollständig fernwartbar mit VNC und Spice über Hamnet
- **Snapshots**
- Framebuffer immer an
- Resourcenzuteilung kontrollierbar
- Erweiterbar
- Wirtbetriebssystem CentOS 7.5.1804
- Gratisversion von RedHat Enterprise Linux (RHEL)
- Gastbetriebssystem Windows 10 64bit

**HB9W USKA SEKTION WINTERTHUR** 

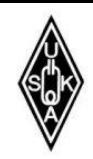

### **Ferngesteuertes Windows**

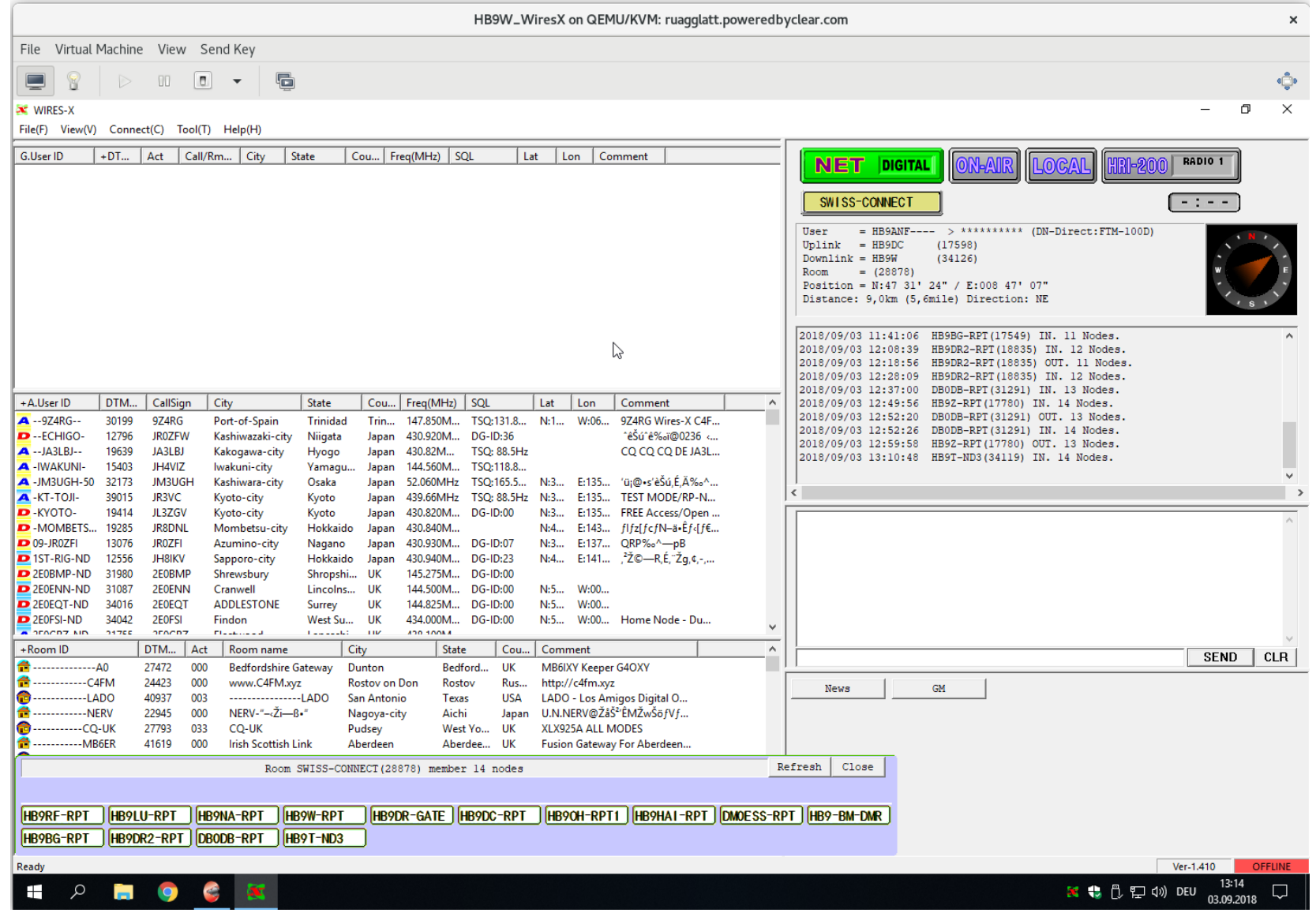

**HB9W USKA SEKTION WINTERTHUR** 

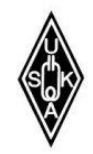

### **VM Resourcenzuteilung**

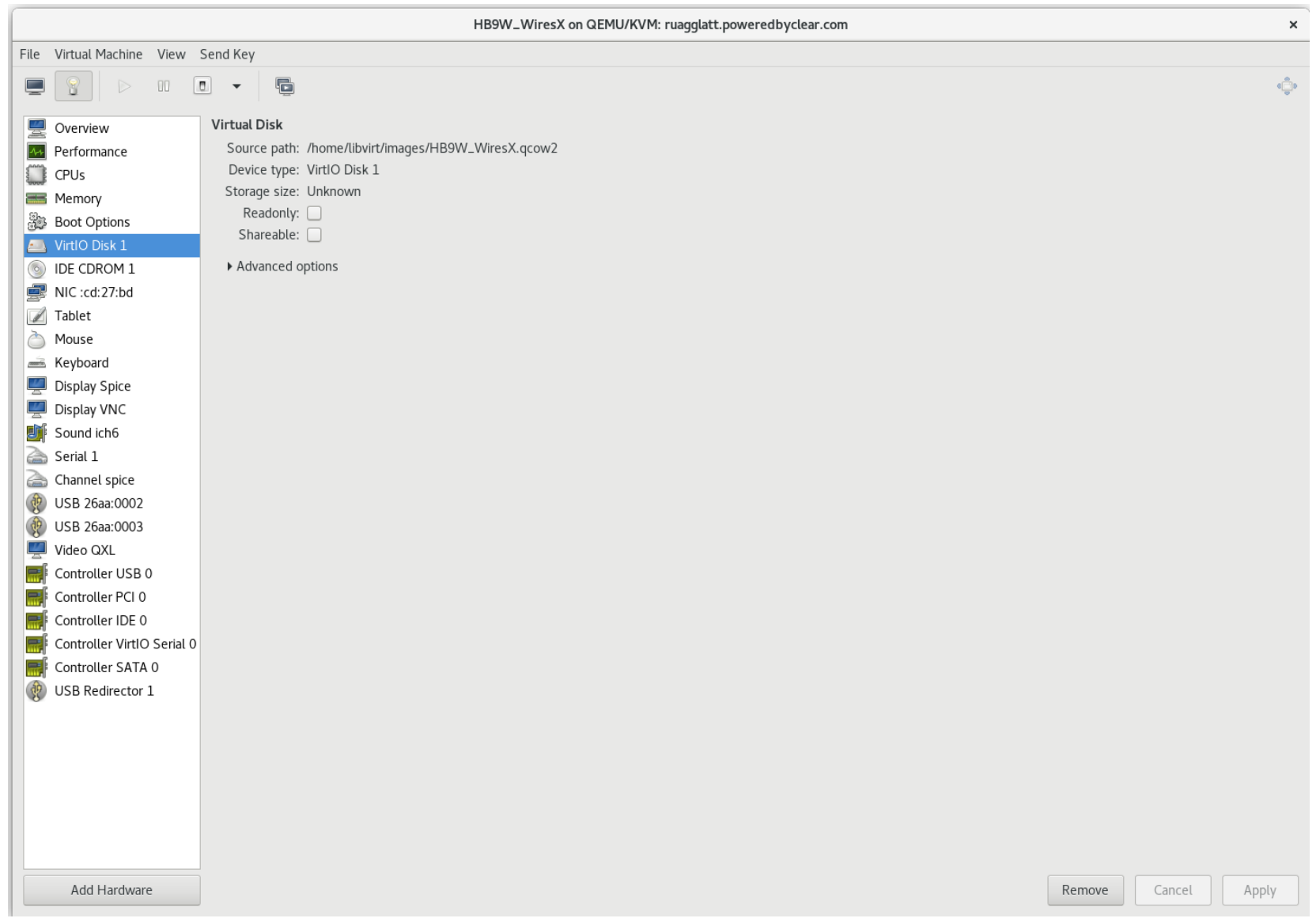

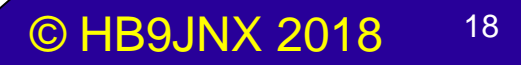

**USKA SEKTION WINTERTHUR** 

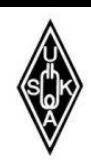

### ➢ **Überwachung**

#### Motherboard/Flash Disk Temperature

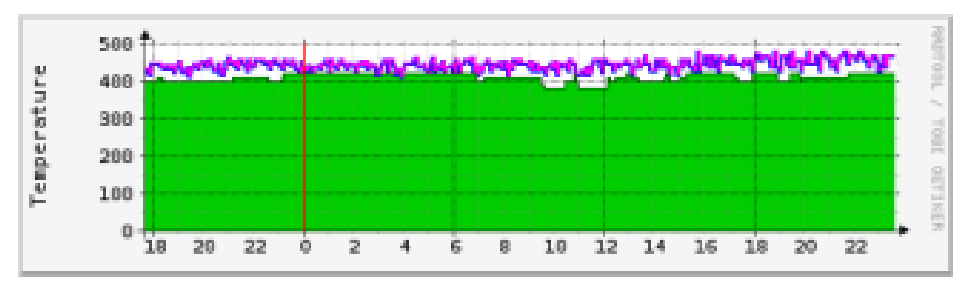

#### Traffic Analysis for 1 - localhost.localdomain

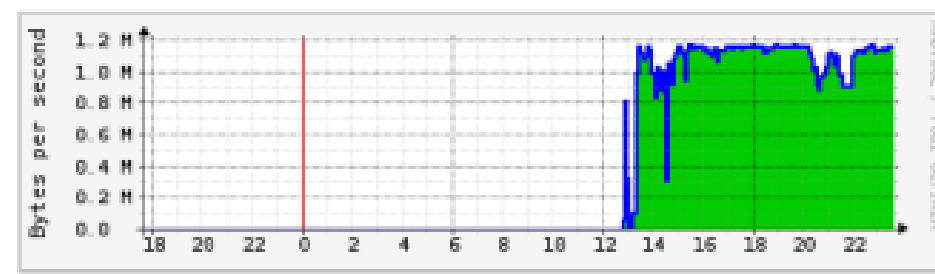

#### Traffic Analysis for 3 - localhost.localdomain

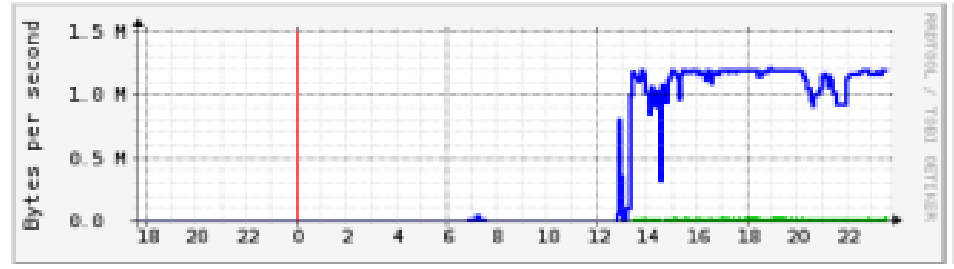

#### **CPU** Temperature

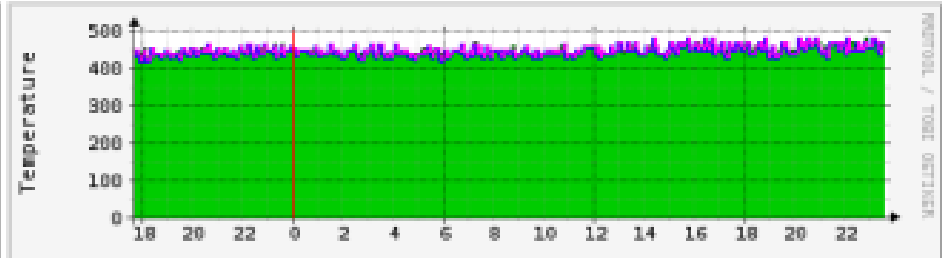

#### Traffic Analysis for 2 - localhost.localdomain

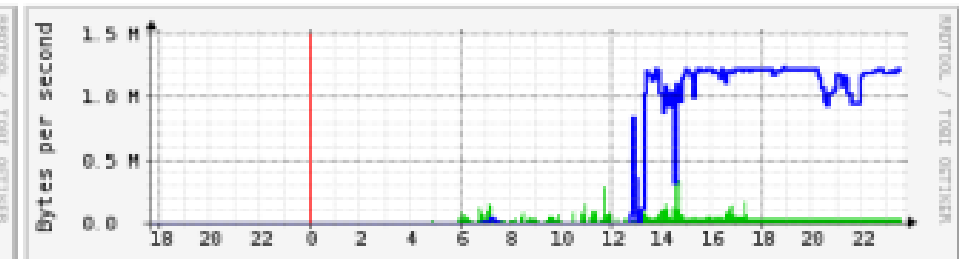

#### Traffic Analysis for 4 - localhost.localdomain

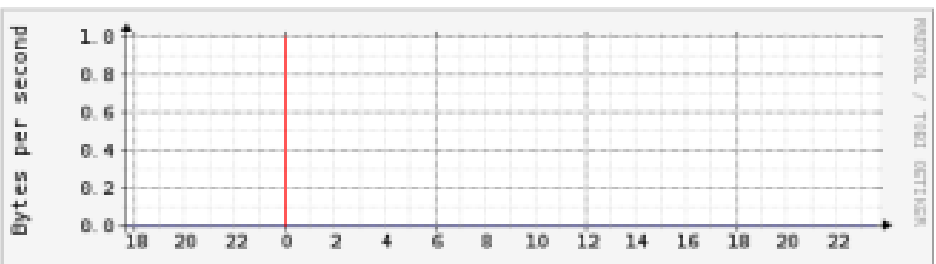

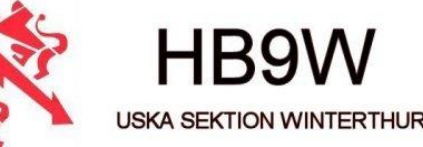

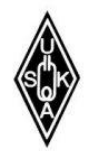

### ➢ **Überwachung**

#### Traffic Analysis for 5 - localhost.localdomain

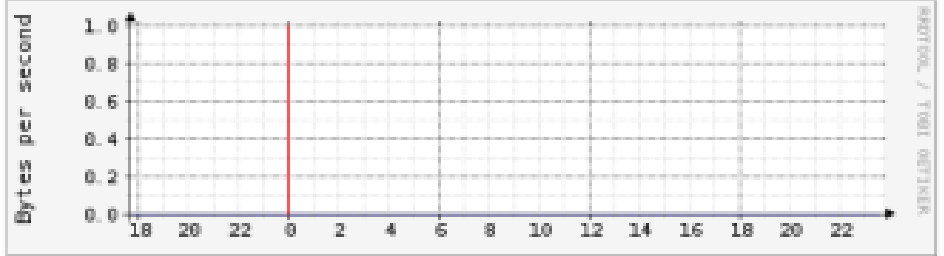

#### Traffic Analysis for 11 -- localhost.localdomain

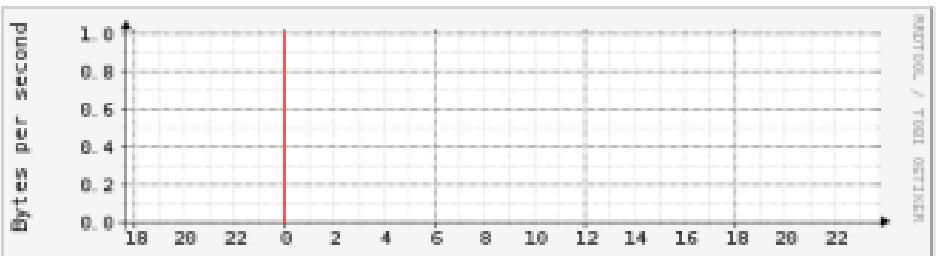

#### CPU Load Average

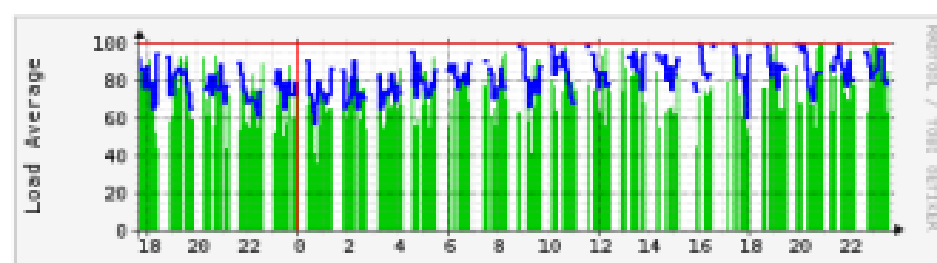

#### Newly Created TCP Connections

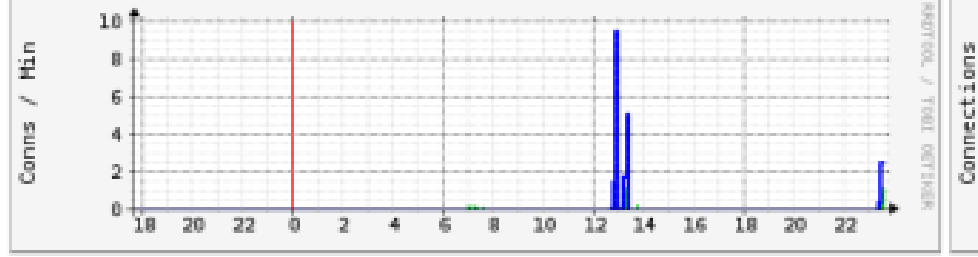

#### Linux Memory Usage

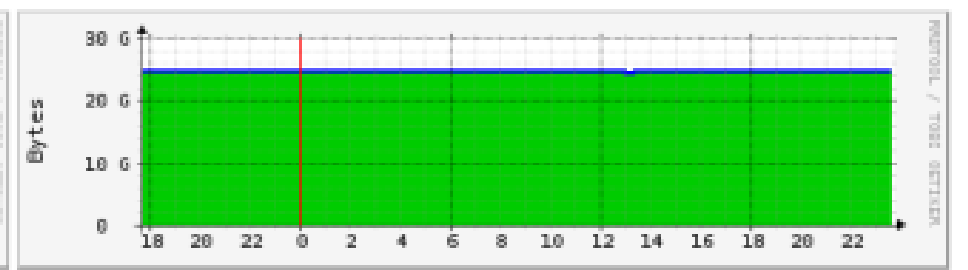

#### **Currently Established TCP Connections**

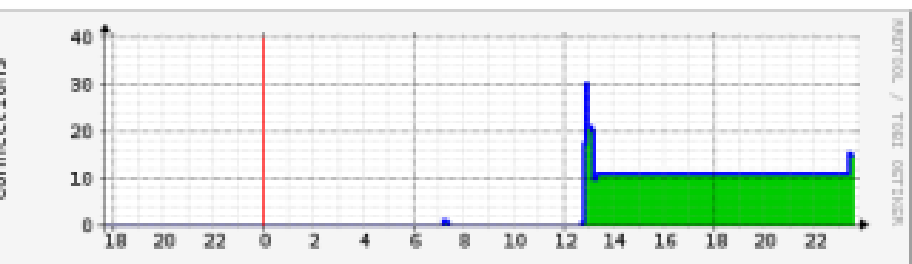

© HB9JNX 2018 20

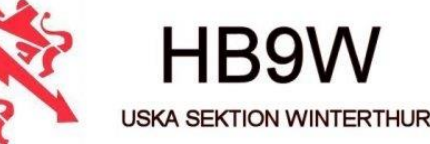

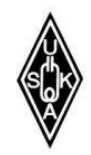

### ➢ **Überwachung**

#### Linux Disk Partition Usage

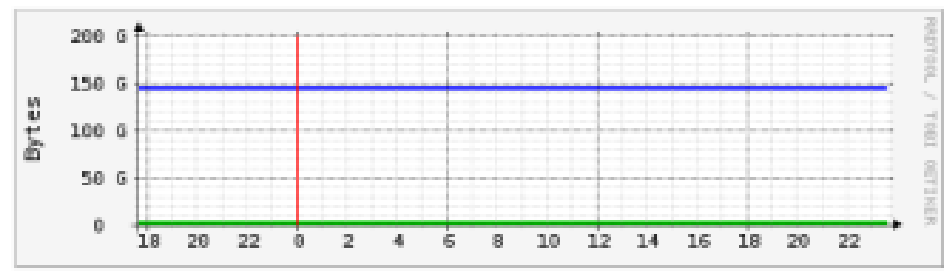

#### Traffic Analysis for 9 - HB9W-WiresX

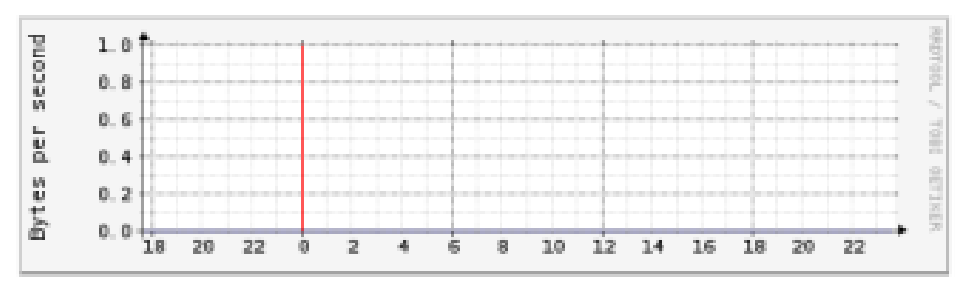

#### Windows Disk Partition Usage

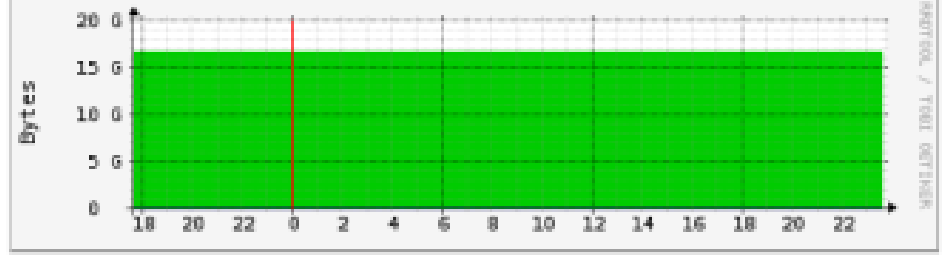

#### Traffic Analysis for 7 - HB9W-WiresX

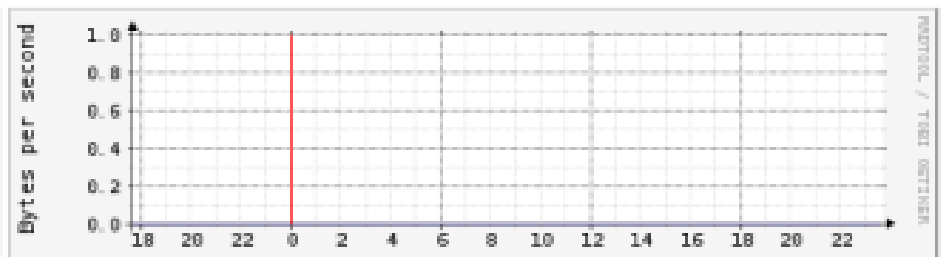

#### Traffic Analysis for 10 -- HB9W-WiresX

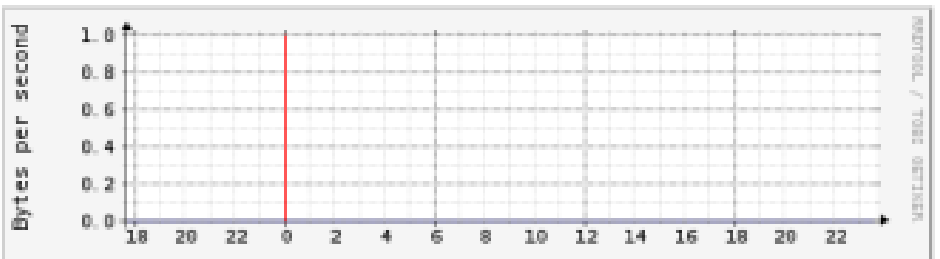

#### Windows Memory Usage

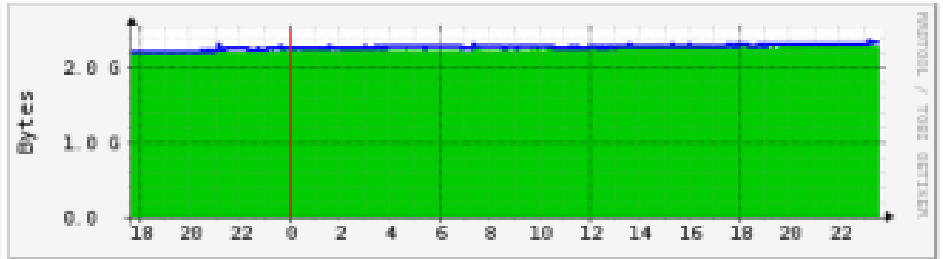

## Technik C4FM-Relais (St., Fotos)

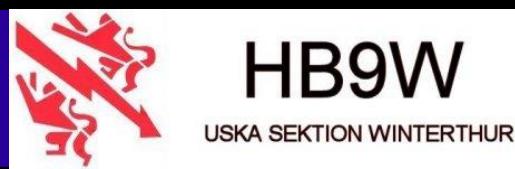

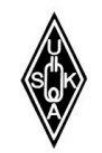

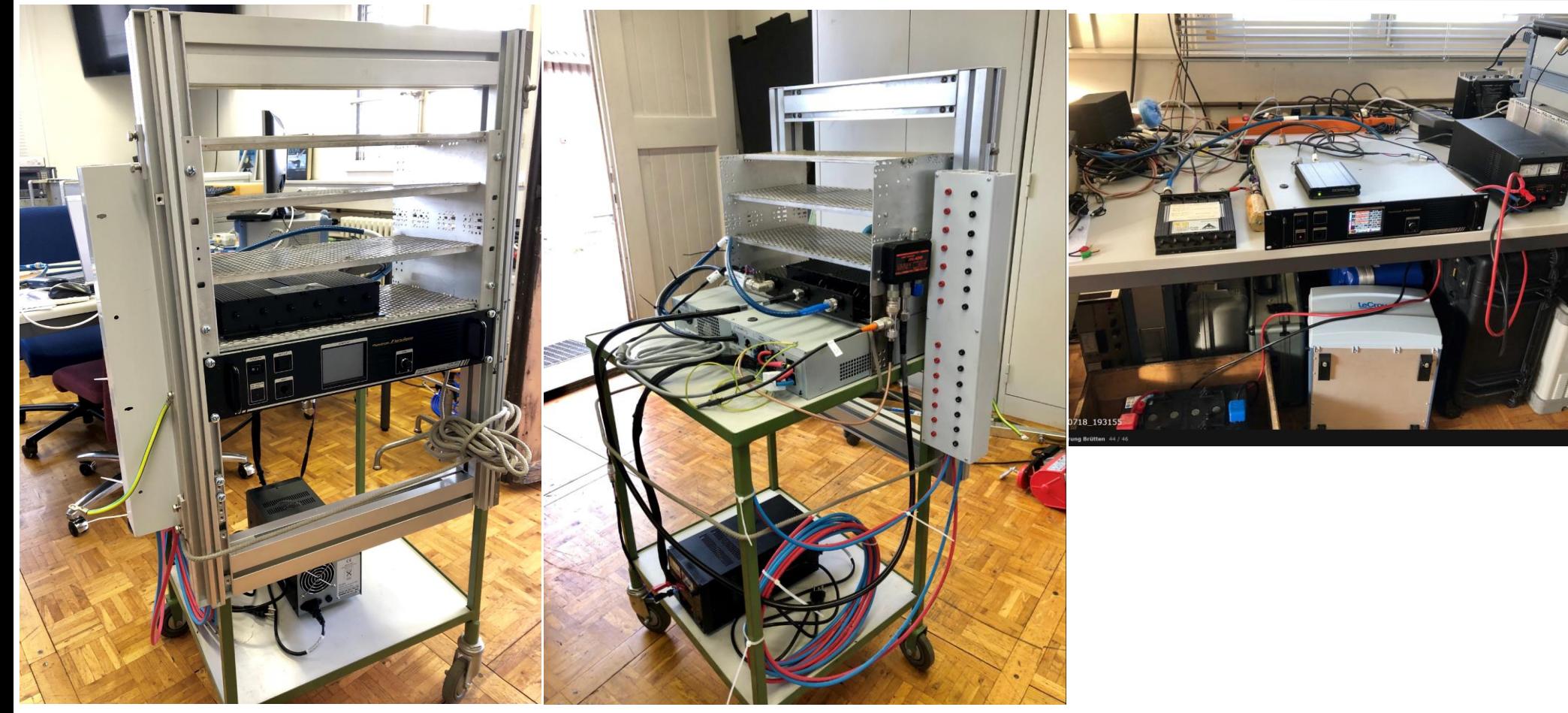

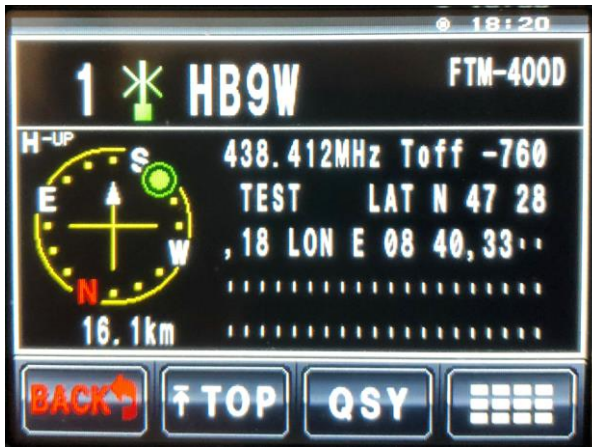

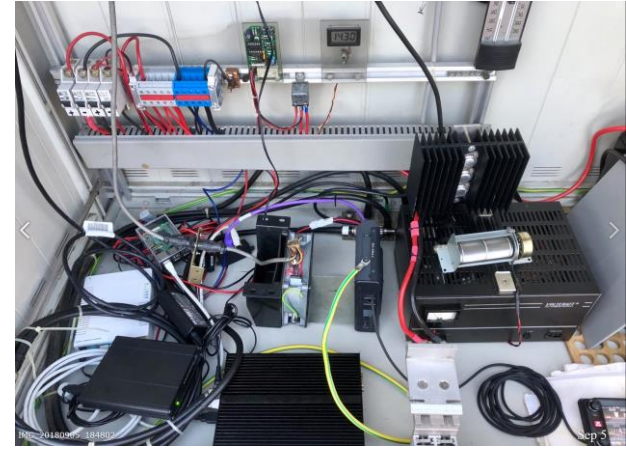

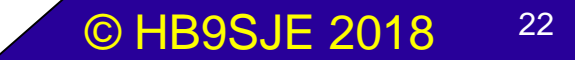

## Technik C4FM-Relais (Umsysteme)

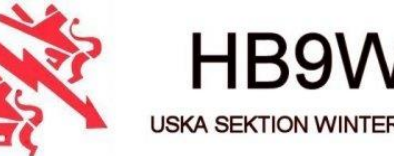

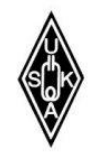

### ➢ **Was braucht ein Relais alles….**

- ➢ Schrank (Letrona)
- ➢ 230V Spannung/Netzversorgung, Personenschutz (Fi)
- $\triangleright$  Netzteil (+13.8V DC)
- ➢ Unterbruchsfreie Stromversorgung
- Batterie, Sicherheitsabschaltung bei Unterspannung
- div. Überwachungen (Temp. / Spannung, RasPi)
- ➢ Blitzschutz, HF-Stub
- **Erdung**

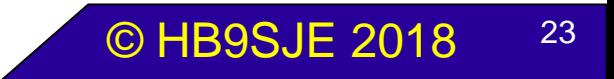

### Technik C4FM-Relais (Ums. Fotos)

85

**ES950** 

 $\frac{1}{\text{DNV·GL}}$ 

950Wh

RIGINA

VERIFIED

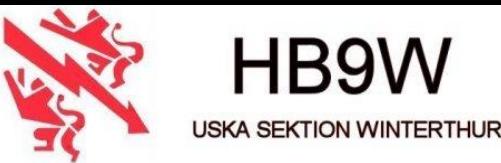

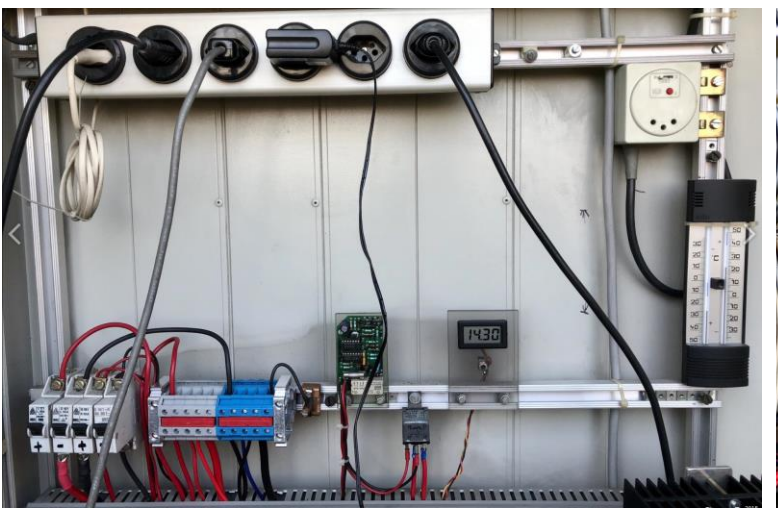

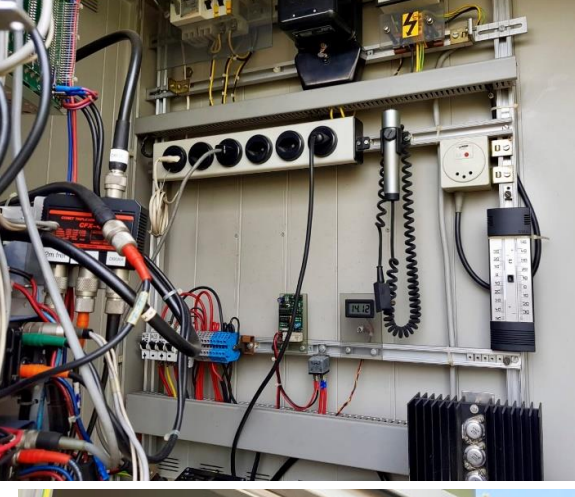

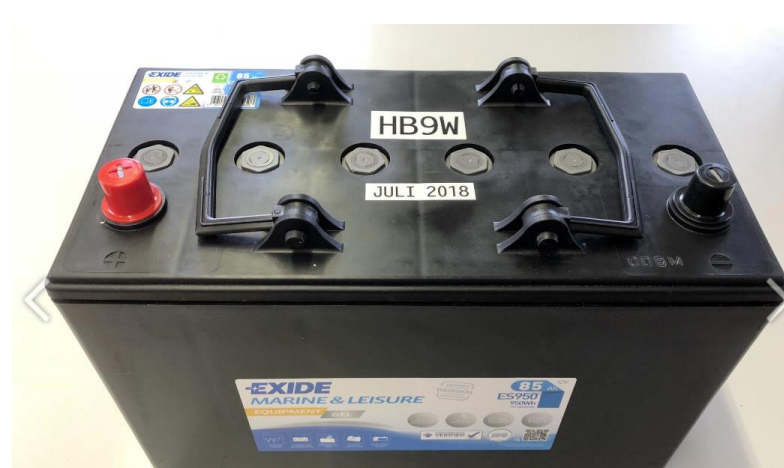

**FEXIDE** 

EQUIPMENT GEL

**MARINE & LEISURE** 

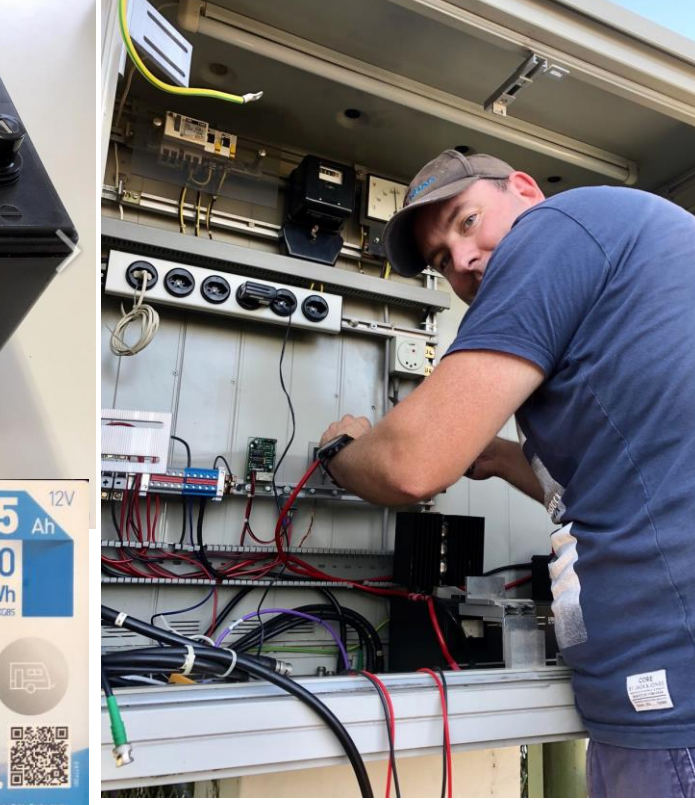

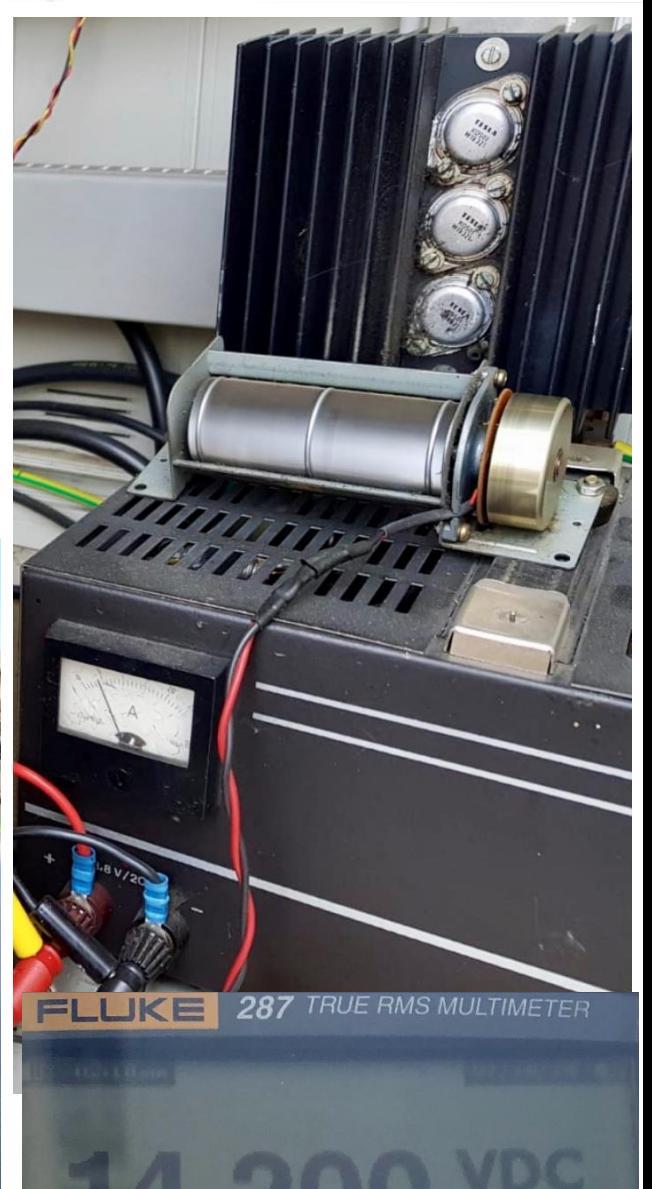

 $-0.01$   $-0.01$   $-0.01$ 

## Welche QRG ? (UHF)

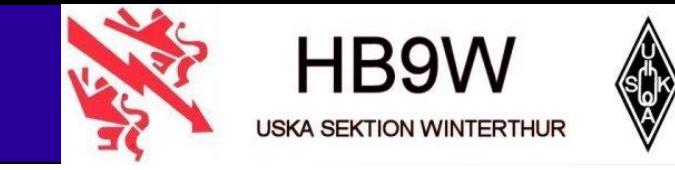

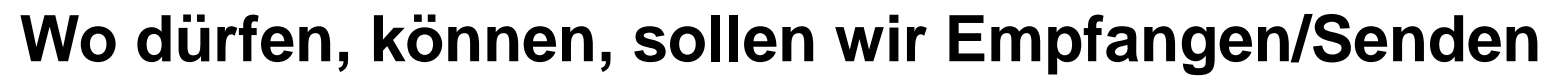

- ➢ Frequenzkoordination
- ➢ Seit knapp 30 Jahren auf 438.625 MHz (Packet-Radio QRG)
- ➢ Wiederverwendung von 438.625 MHz?
- ➢ Gleichkanalproblematik mit
- ➢ Was tun, wenn alle Frequenzen schon besetzt sind?
- ➢ Messungen, Frequenzüberwachung
- ➢ Kanalbohrer Verteidigung
- ➢ Frequenzabtausch (nach Messtag) mit HB9LU
- ➢ Neue QRG: 438.4125 MHz (ex. Seelisberg QRG)
- $\triangleright$  Bakenbetrieb auf 438.4125 MHz seit 21.8.18
- $\triangleright$   $\odot$  seit 29.08.2018 wird diese QRG leider auch wieder benutzt Hörbar in Nüferä! (DMR)

## Welche QRG ? (Fotos\_1)

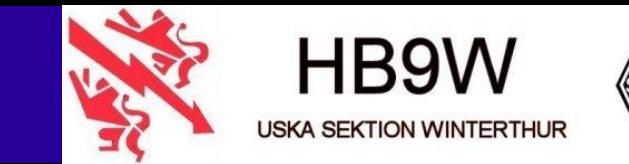

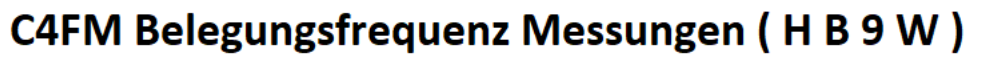

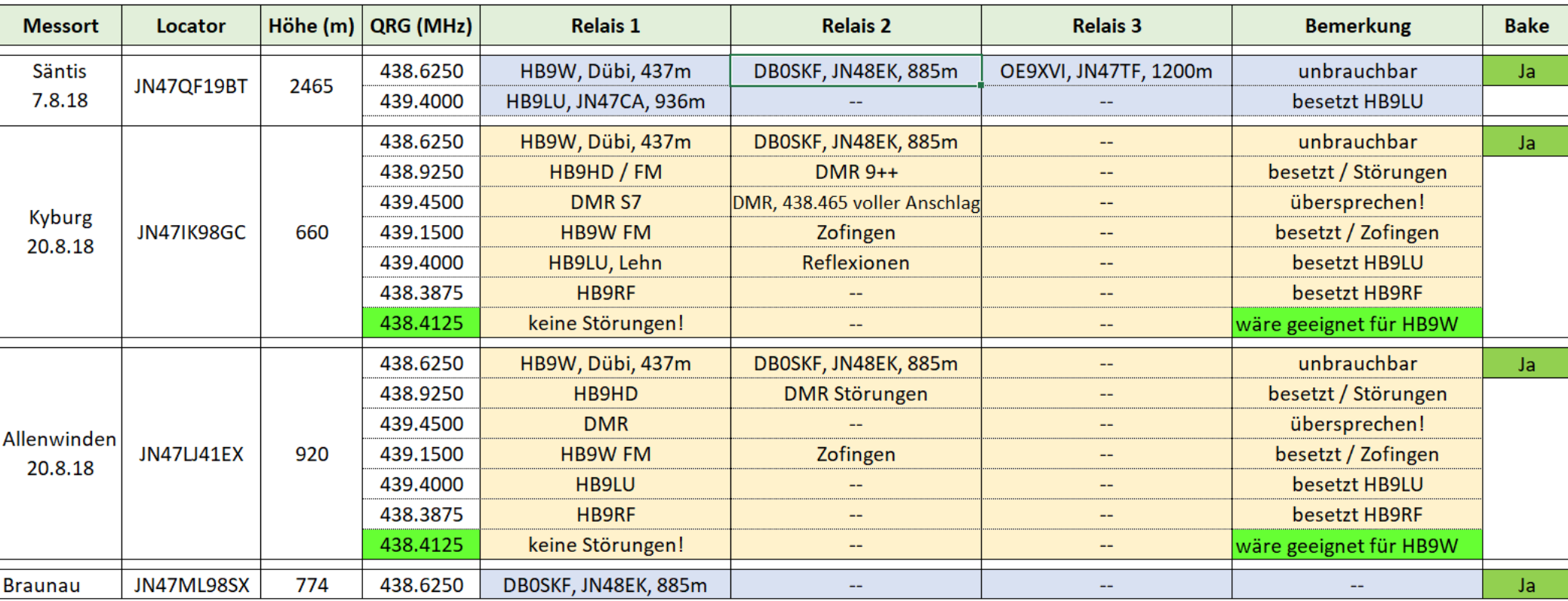

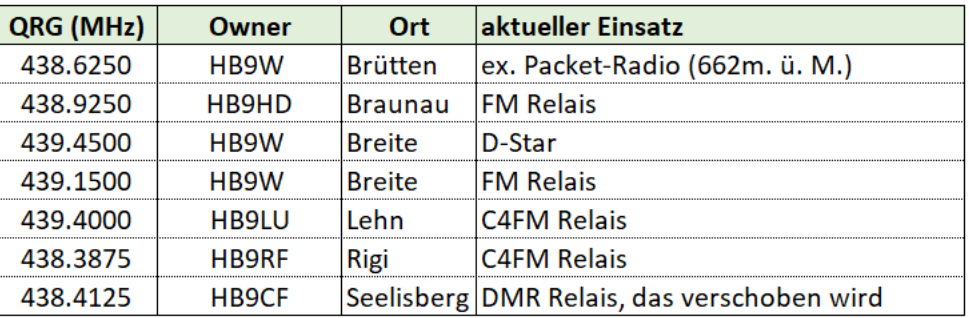

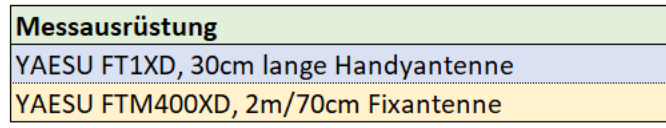

HB9SJE, 20.08.2018

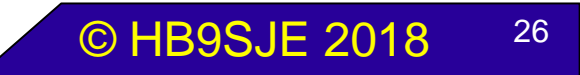

## Welche QRG ? (Fotos\_2)

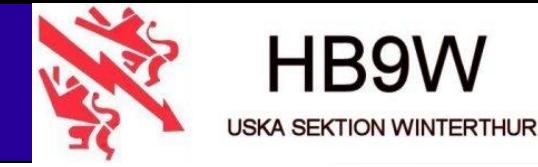

Kyburg, JN47IK, 660m:

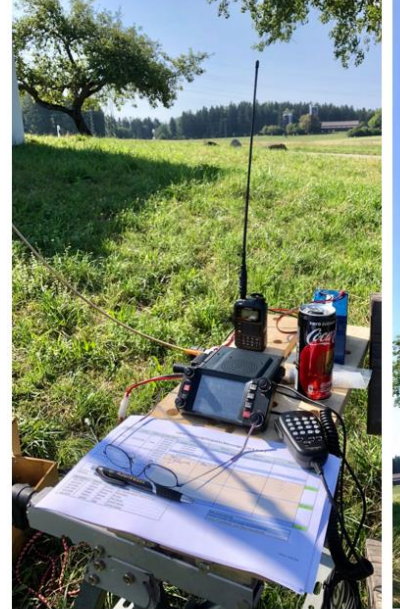

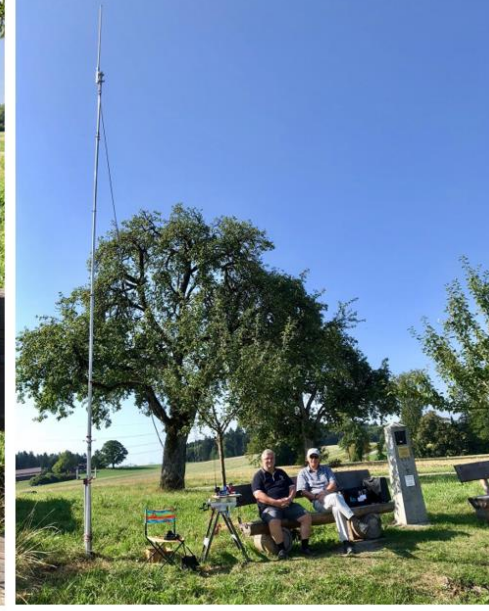

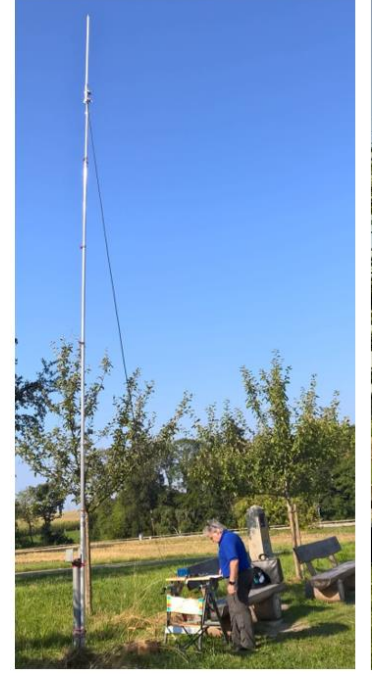

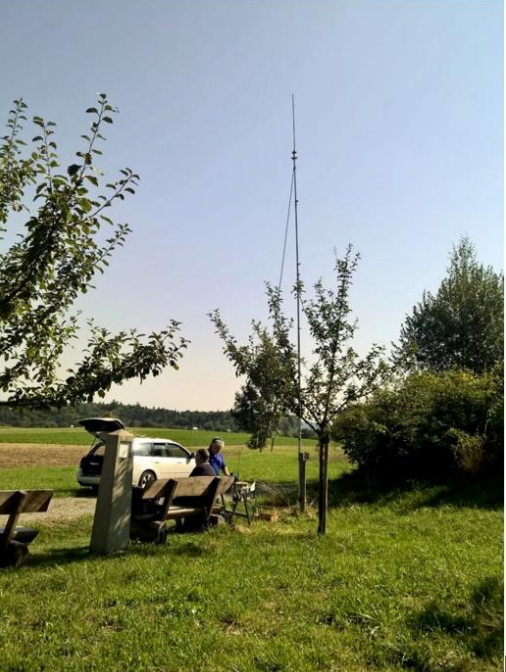

Allenwinden, JN47LJ, 920m:

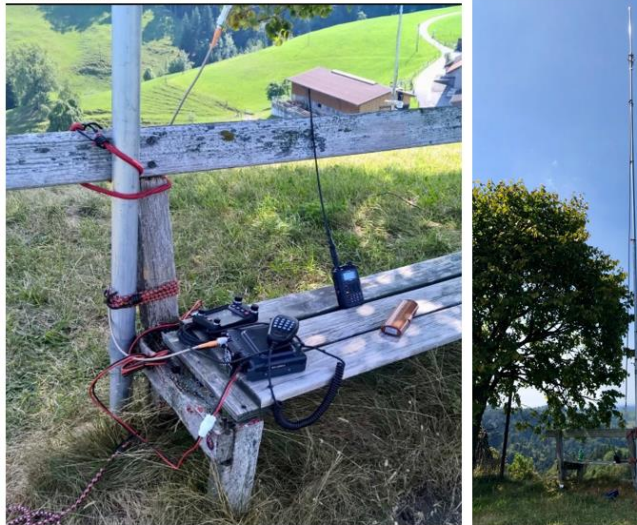

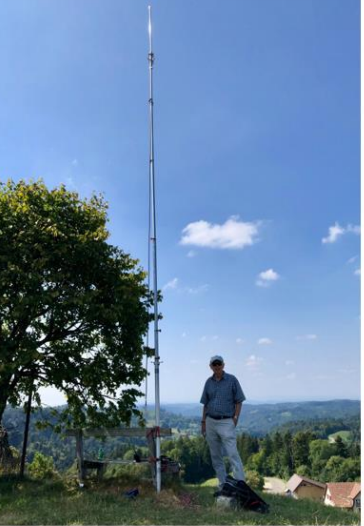

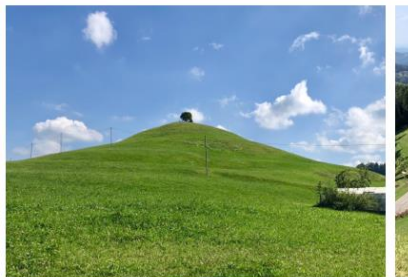

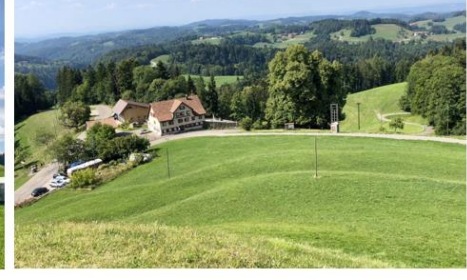

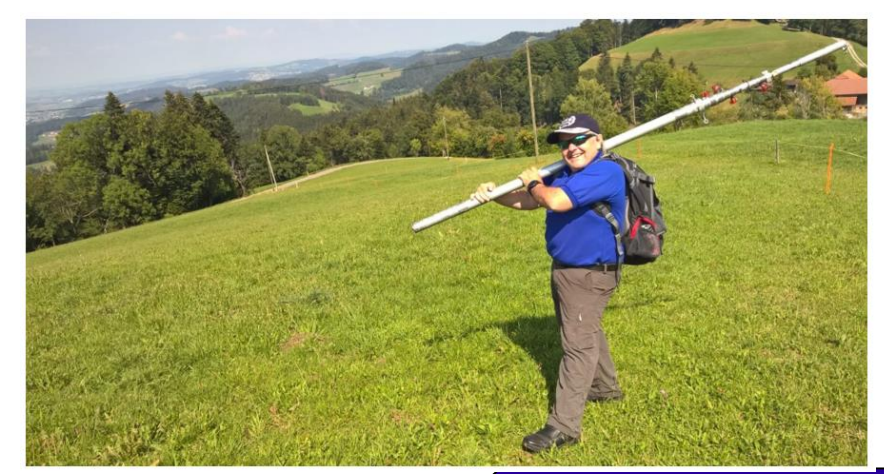

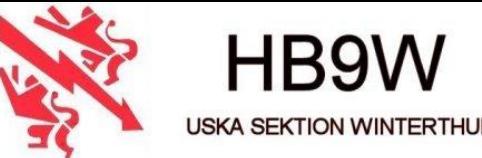

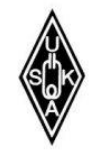

### Bei **HB9W** wird TSQ 88,5Hz auf **438.4125 MHz** eingesetzt:

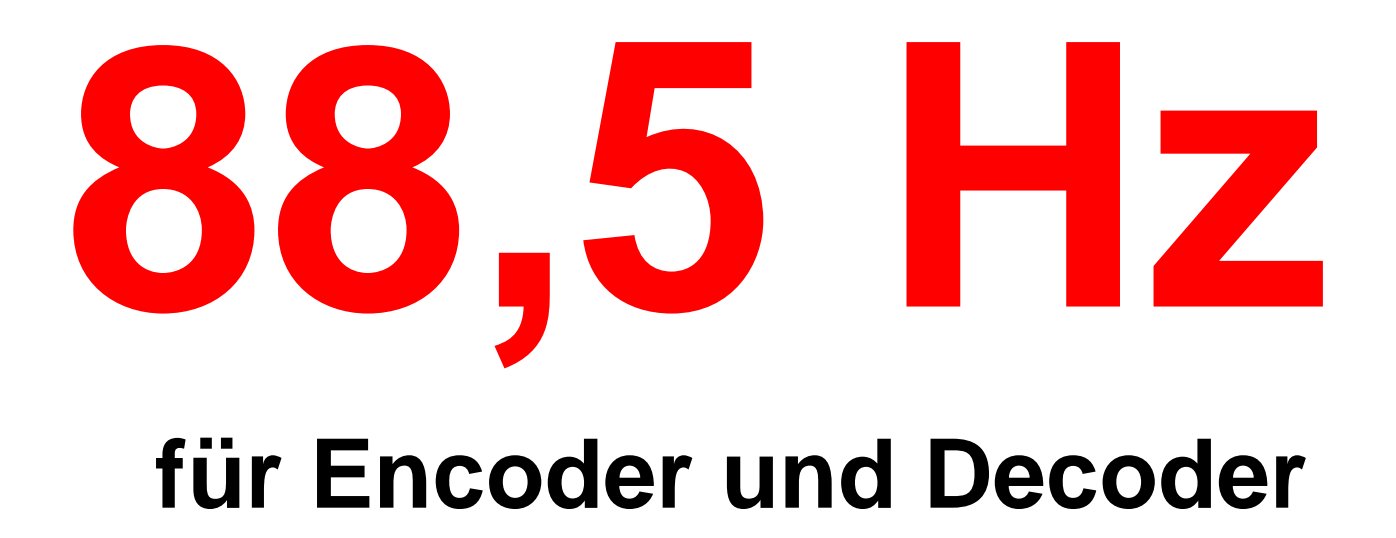

Für TX und RX wird der gleiche TSQ verwendet.

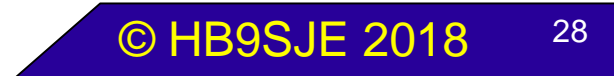

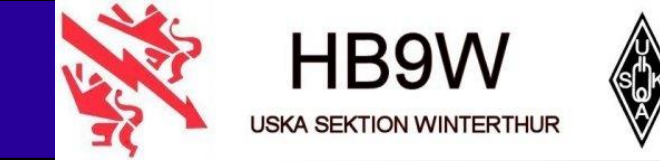

### **Verhaltensregeln mit TSQ**

- Die User sollten beim Einsatz mit TSQ folgendes beachten
- ❖Encoder (Geber) Hub Einstellung des TSQ überprüfen *bei 12,5 kHz: ca. 400 Hz / bei 25 kHz: ca. 800 Hz*
- ❖Hochpassfilter in der Mikrophonleitung > 300Hz muss aktiviert sein "*Ausblas-Effekt" kann den eigenen TSQ massiv stören (Ausfall TSQ)*
- ❖Drücken, Denken, Schlucken beim Senden! *TSQ Auswerter braucht ca. 300ms bis NF aktiv durchschaltet ist. Achtung, wenn TSQ Auswerter beim User auch aktiv ist, doppelte Zeit!*
- ❖Signalisationsanzeige (SQ) auf Funkgerät beachten. *Ev. ist schon ein anderes QSO (in DN, VW) ohne den FM TSQ aktiv.*

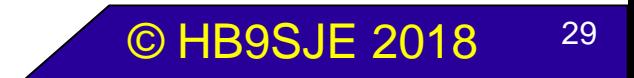

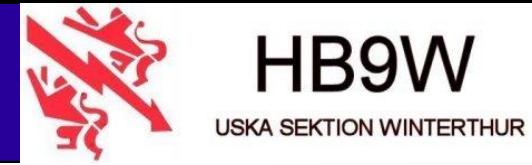

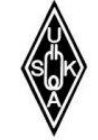

Bei **HB9W** wird der gleiche TSQ auf dem Relais Winterthur, sowie dem neuen C4FM Relais Brütten eingesetzt:

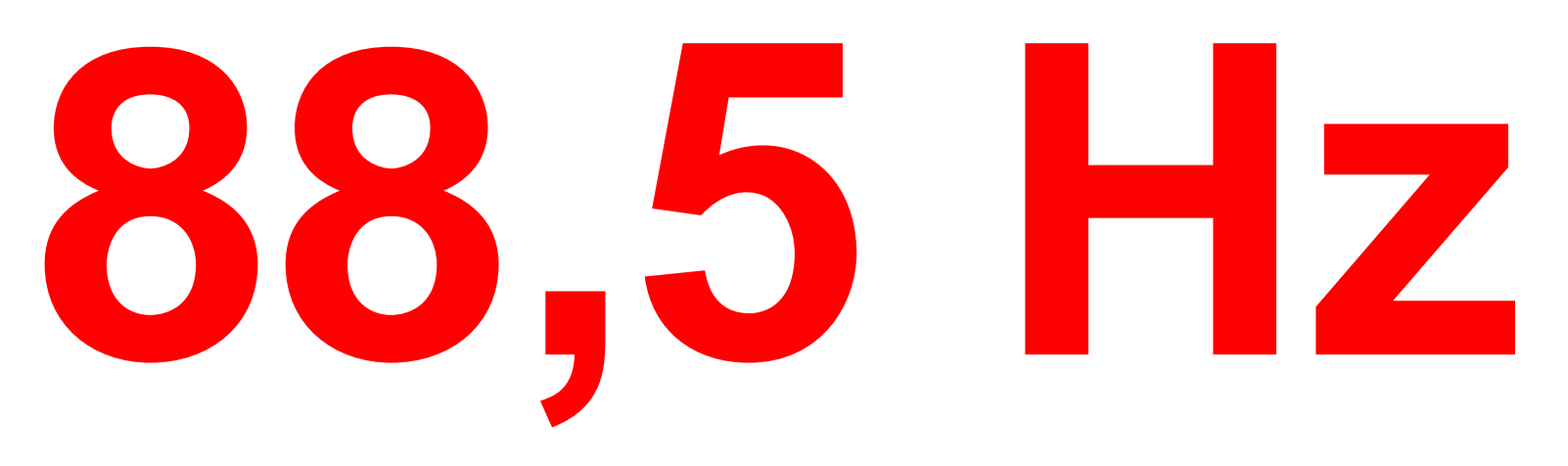

### *439.1500 MHz Relais Winterthur (FM) 438.4125 MHz Relais Brütten (C4FM)*

Für TX und RX wird der gleiche TSQ verwendet.

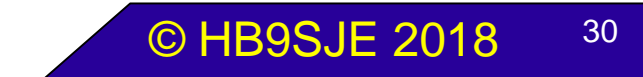

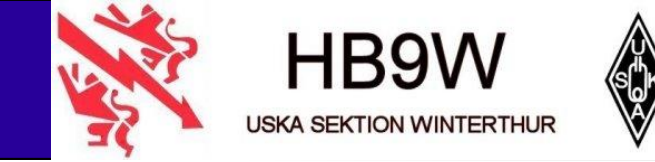

### Technische Daten von C4FM Relais HB9W

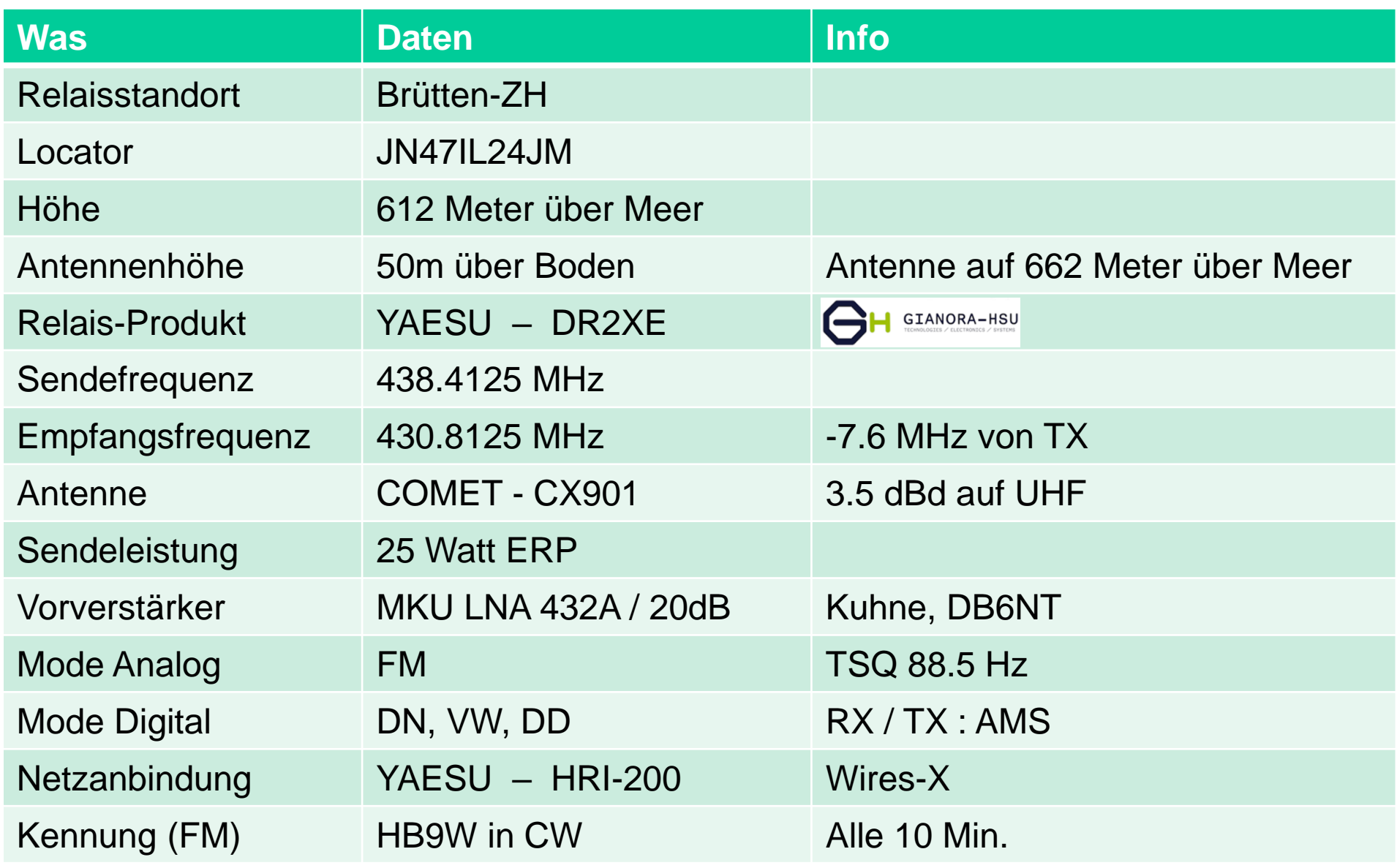

### Technische Daten

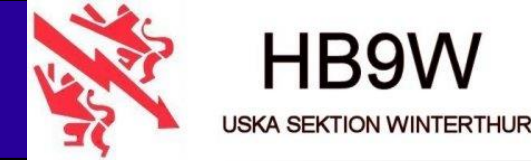

 $\overline{\mathbf{x}}$ 

### ➢ Ausbreitung C4FM Relais HB9W ab Brütten

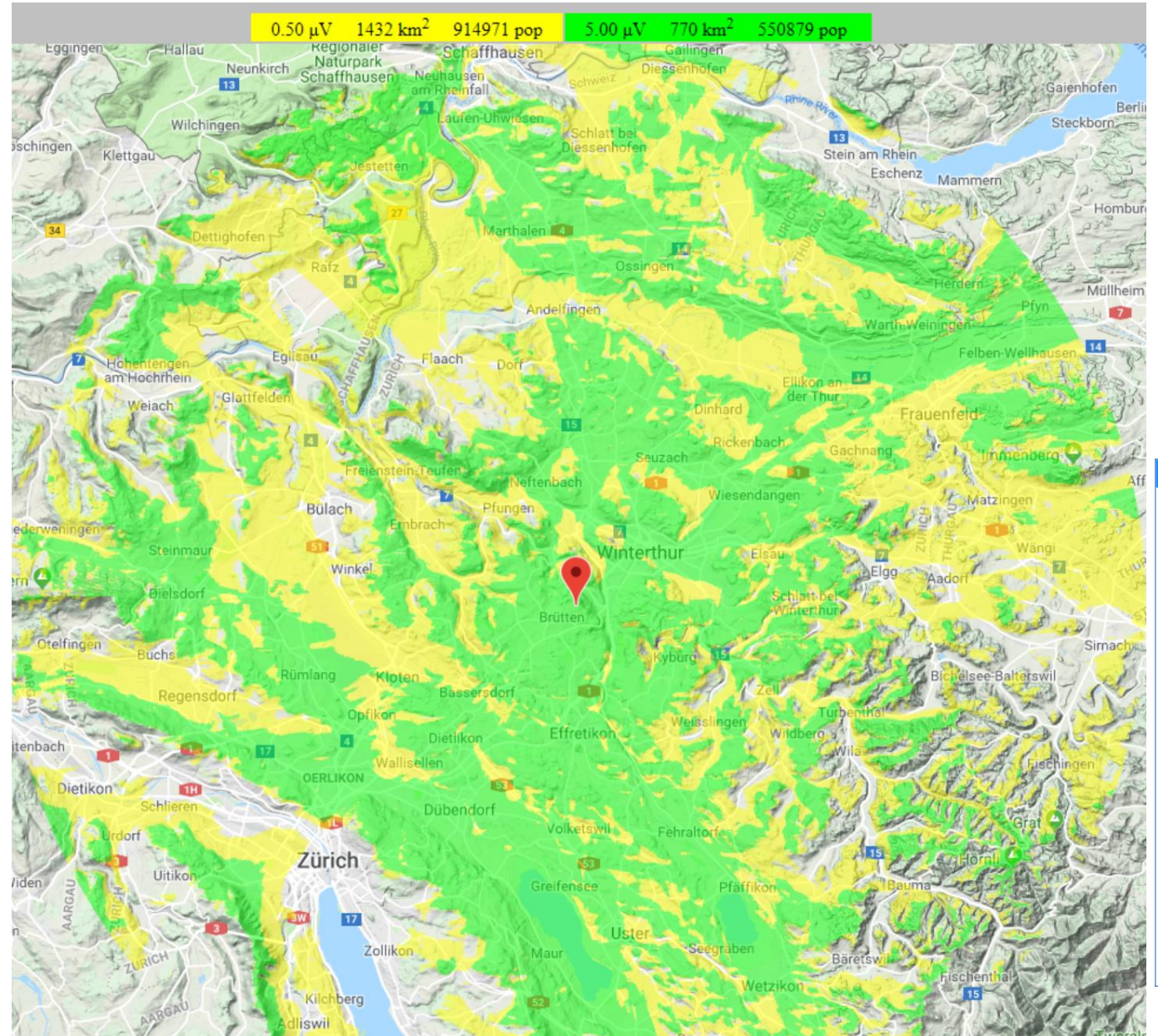

Position

**UTM MGR** 

what?

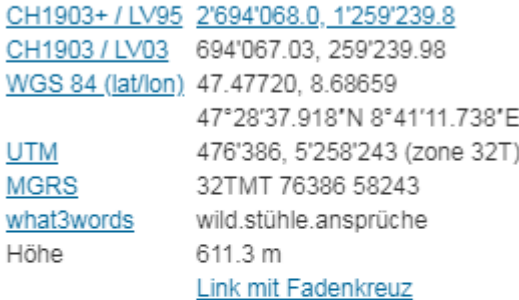

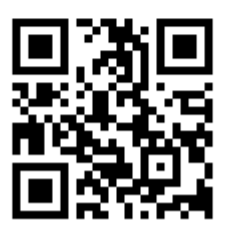

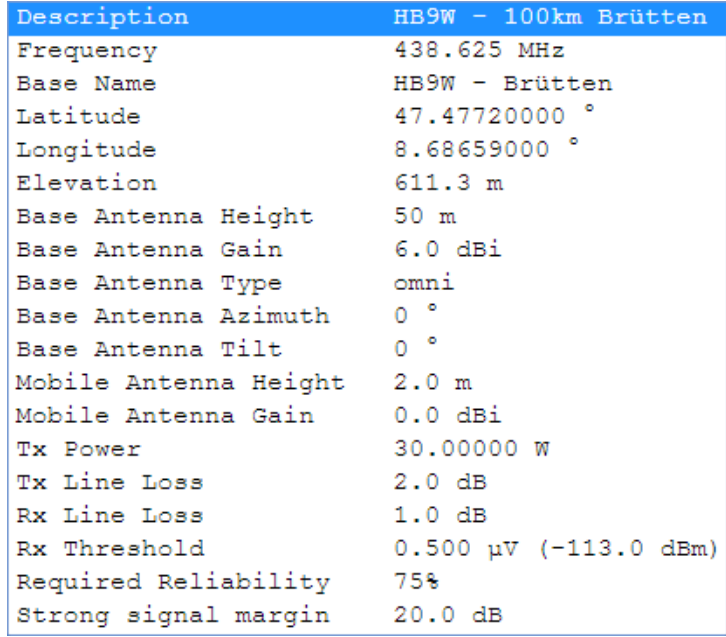

© HB9SJE 2018 32

## Tipps und Tricks (Homepage)

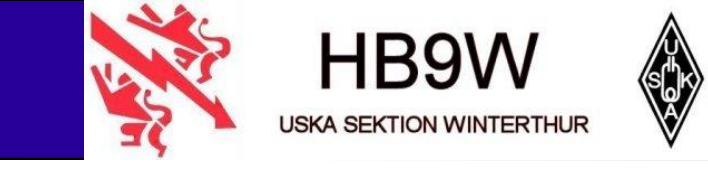

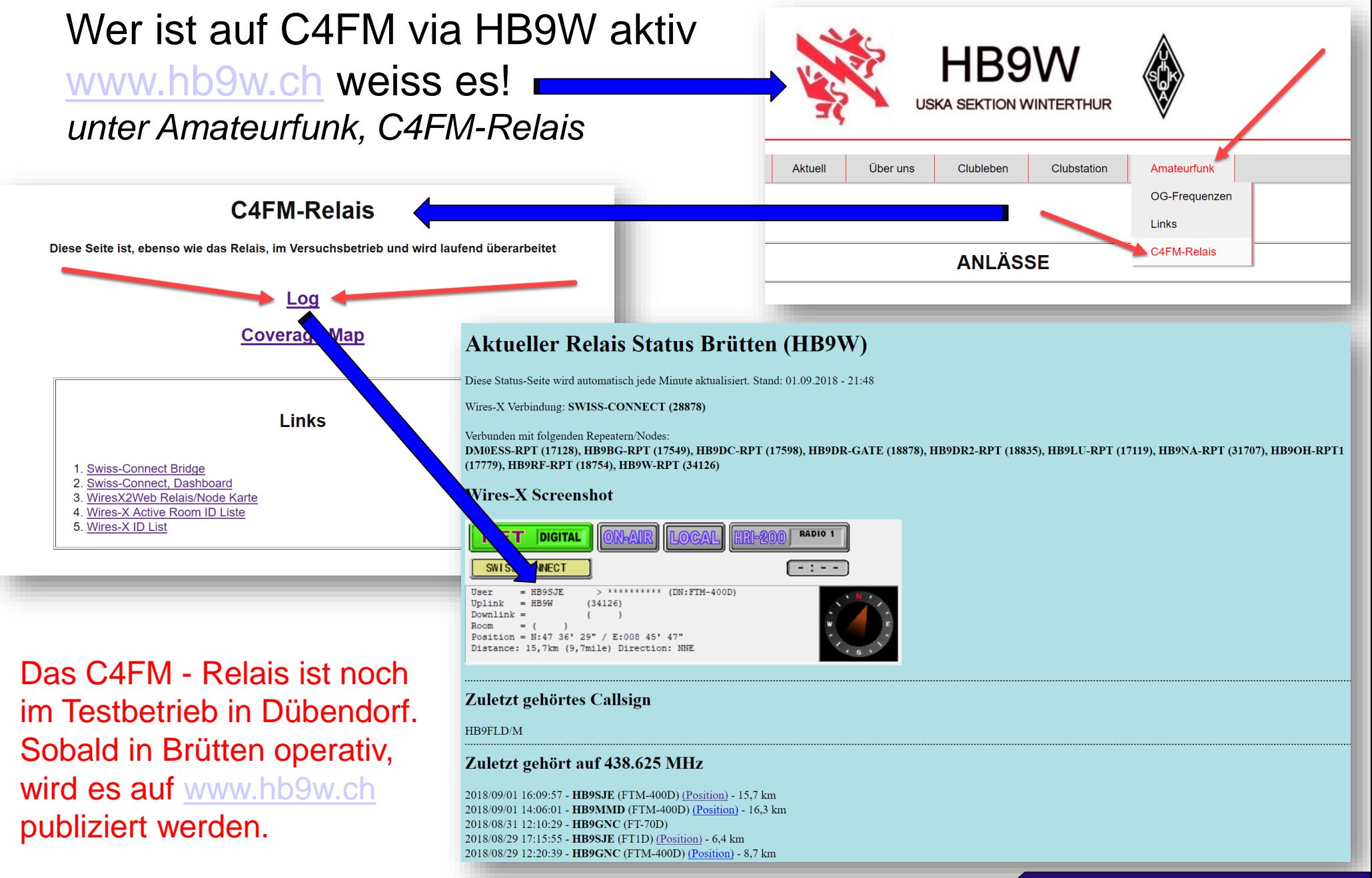

© HB9SJE 2018 <sup>33</sup>

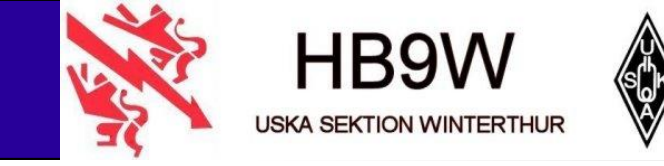

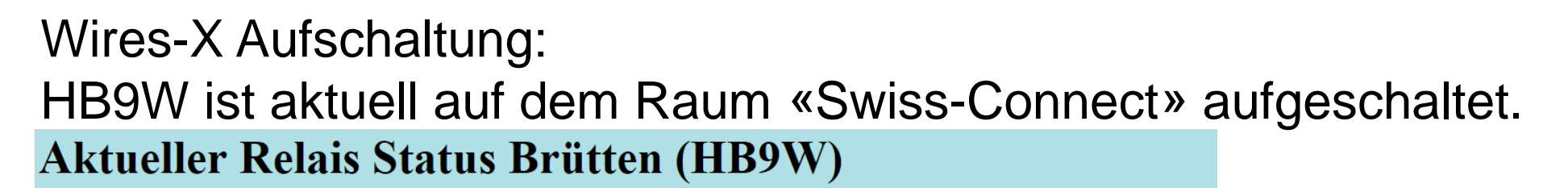

Diese Status-Seite wird automatisch jede Minute aktualisiert. Stand: 01.09.2018 - 22:29

Wires-X Verbindung: SWISS-CONNECT (28878)

Verbunden mit folgenden Repeatern/Nodes: DM0ESS-RPT (17128), HB9BG-RPT (17549), HB9DC-RPT (17598), HB9DR-GATE (18878), HB9DR2-RPT (18835), HB9LU-RPT (17119), HB9NA-RPT (31707), HB9OH-RPT1 (17779), HB9RF-RPT (18754), HB9W-RPT (34126)

### ➢ S-Meter beachten!

Unbedingt vor Sendung beachten.

### Warum ein FM QSO auf einmal durch ein C4FM QSO gestört wird

#### Zuletzt gehört via Network

2018/09/01 22:25:46 - HB9GHY (FTM-400D) (Position) 2018/09/01 22:15:41 - HB9LBE (FT-991) 2018/09/01 22:15:01 - HB9FLD/M (FTM-400D) (Position) 2018/09/01 21:22:53 - HB3YZE (FT1D) 2018/09/01 19:36:20 - HB9TOT (FTM-400D) (Position) 2018/09/01 18:20:59 - HB9FGO (FT-70D) 2018/09/01 17:54:55 - HB9PLL/REO (FT-991) (Position) 2018/09/01 17:10:03 - JP3RPQ-FT2 (FT2D) (Position) 2018/09/01 17:03:56 - HB9WOF-MOB (FTM-400D) (Position) 2018/09/01 15:13:35 - HB9BEN (FTM-400D) 2018/09/01 14:58:30 - HB9JCP (FTM-400D) (Position) 2018/09/01 14:19:17 - KG5DRVDALE (FT-991)

Digitale USER, die via Netwerk (Wires-X) ein QSO starten, sehen nicht, wenn unser Relais in einem FM-QSO ist. Dies kann dazu führen, dass bei der Mik. Übergabe (in FM) der Partner (analog) nicht mehr zu hören ist. *(muss noch durch uns getestet werden)*

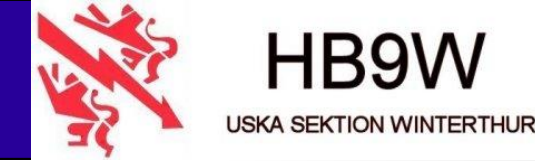

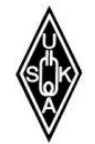

#### **C4FM - Relais Karte «August 2018»**

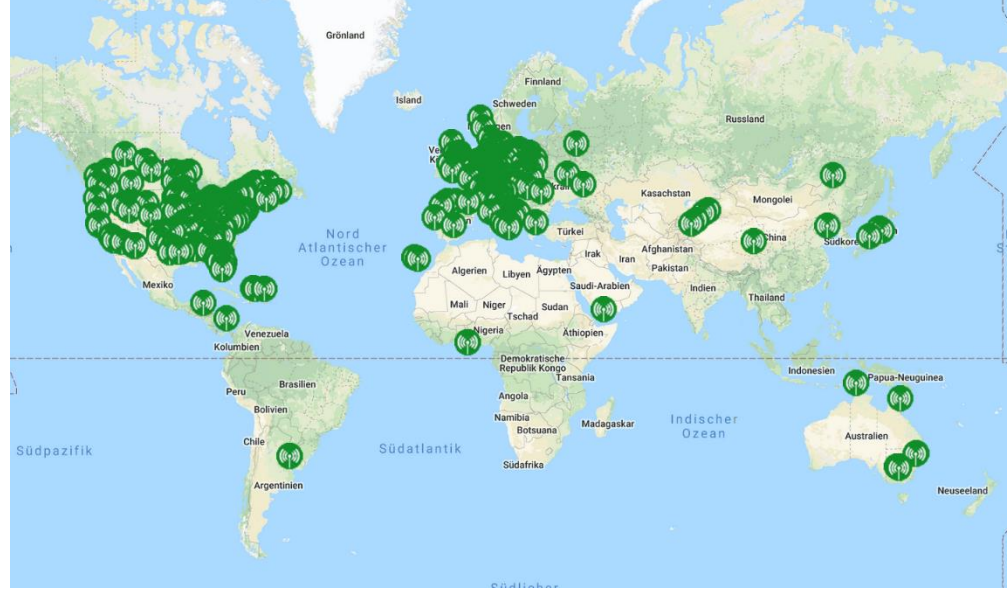

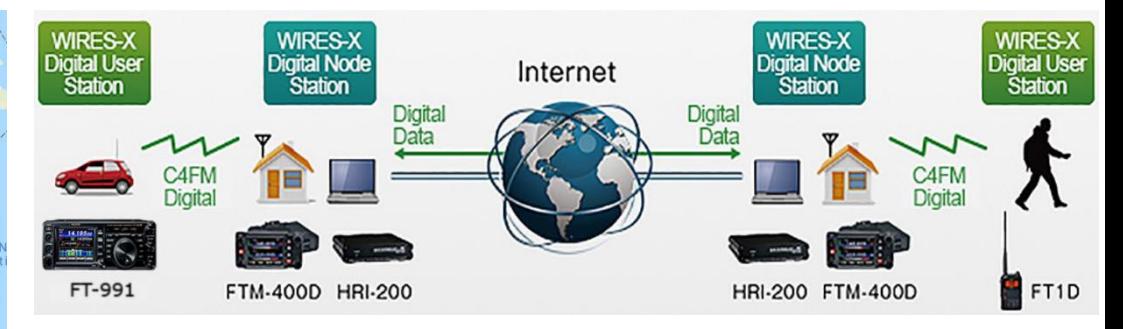

#### **C4FM - Nodes Karte «August 2018»**

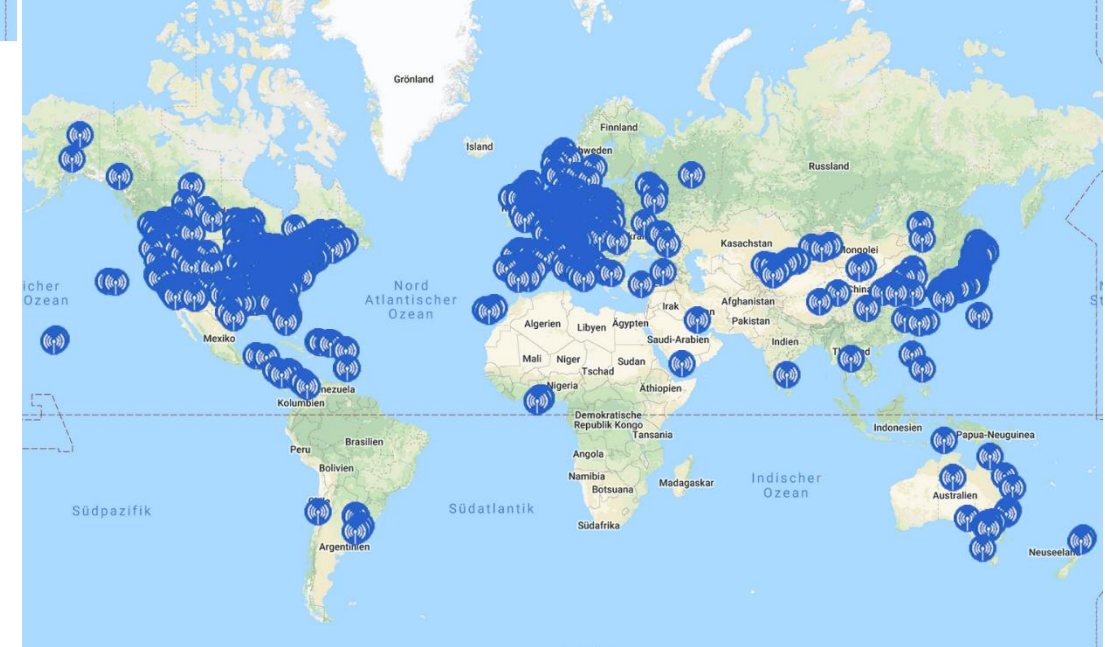

© HB9SJE 2018 35

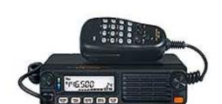

**FTM-7250** 

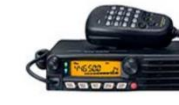

FT-991 / FT-991A

**SMB-201** 

Yaesu FT-70

Yaesu FTM-400

Yaesu DR-1

Yaesu FTM-100

**FTM-3200** 

Yaesu FT1

FTM-3207

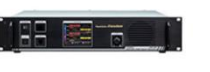

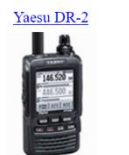

Yaesu FT2

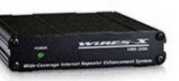

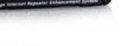

## Tipps und Tricks (das war's...)

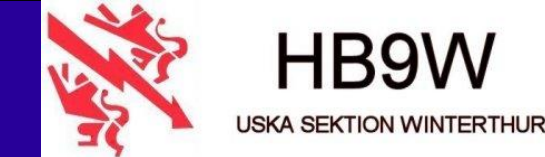

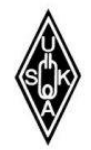

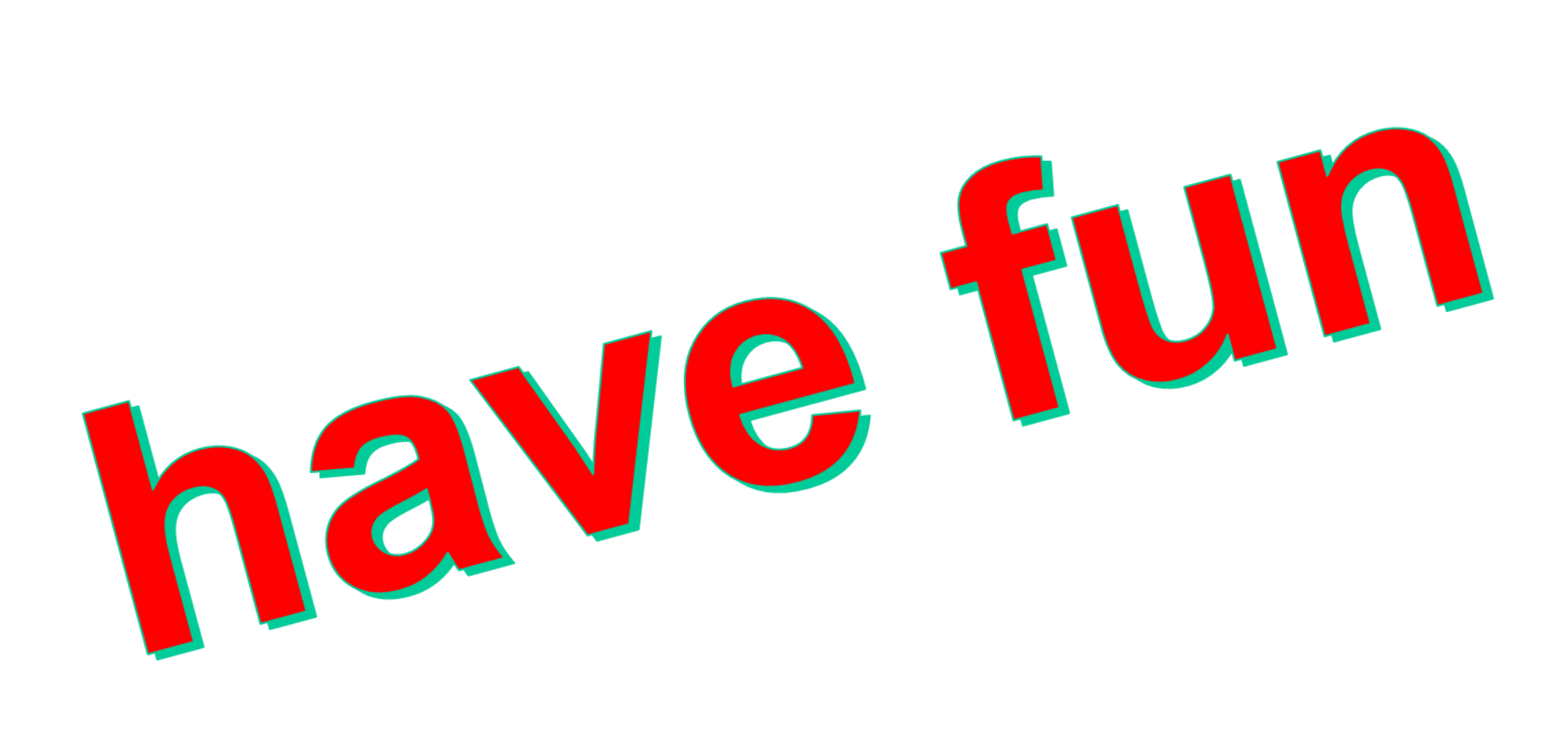

© HB9SJE 2018 36

### **Autoeinbau - Version 1**

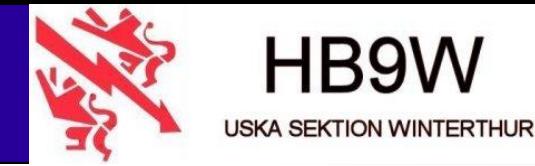

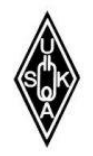

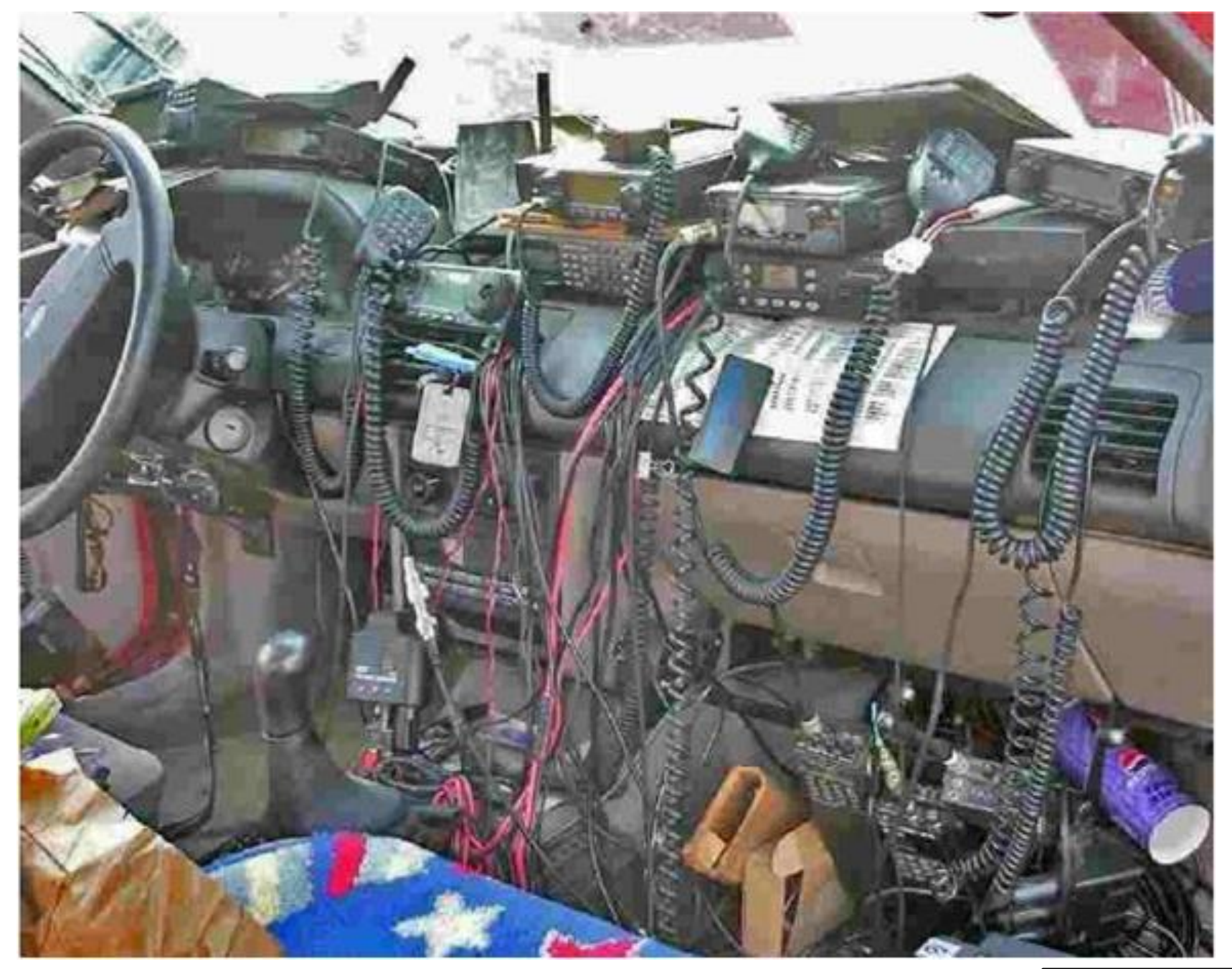

## Autoeinbau – Antenne (1)

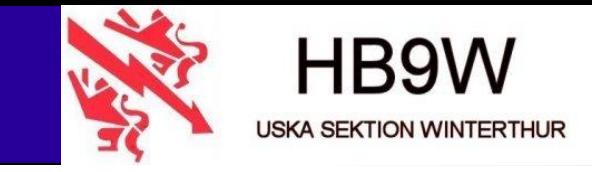

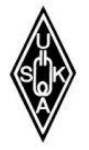

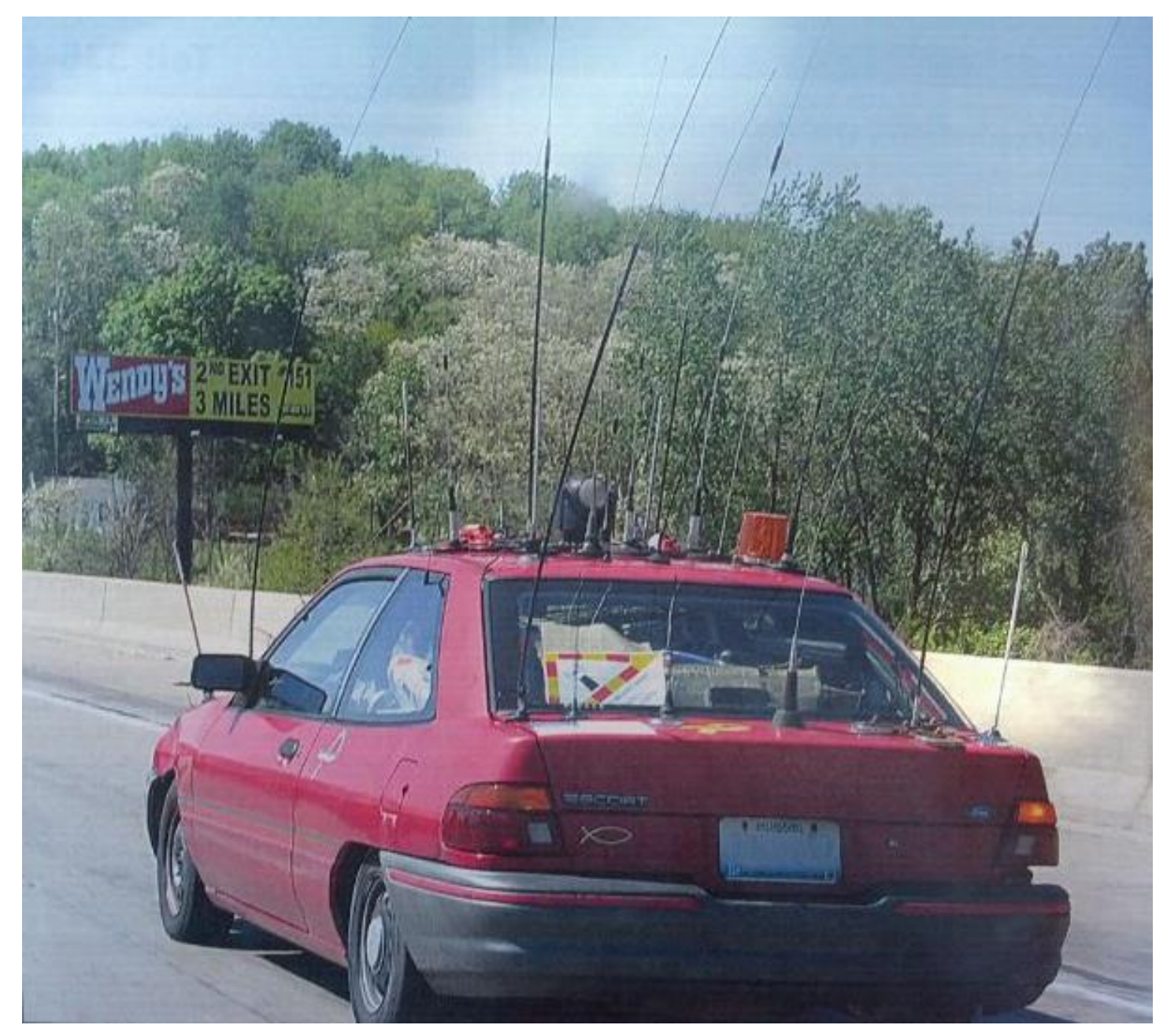

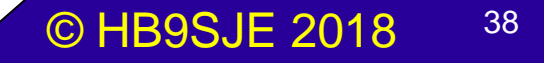

## Autoeinbau - Version 2\_1

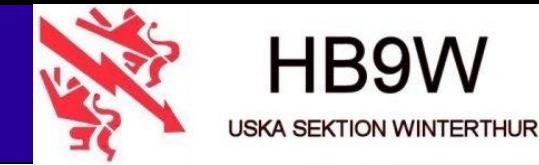

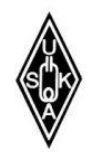

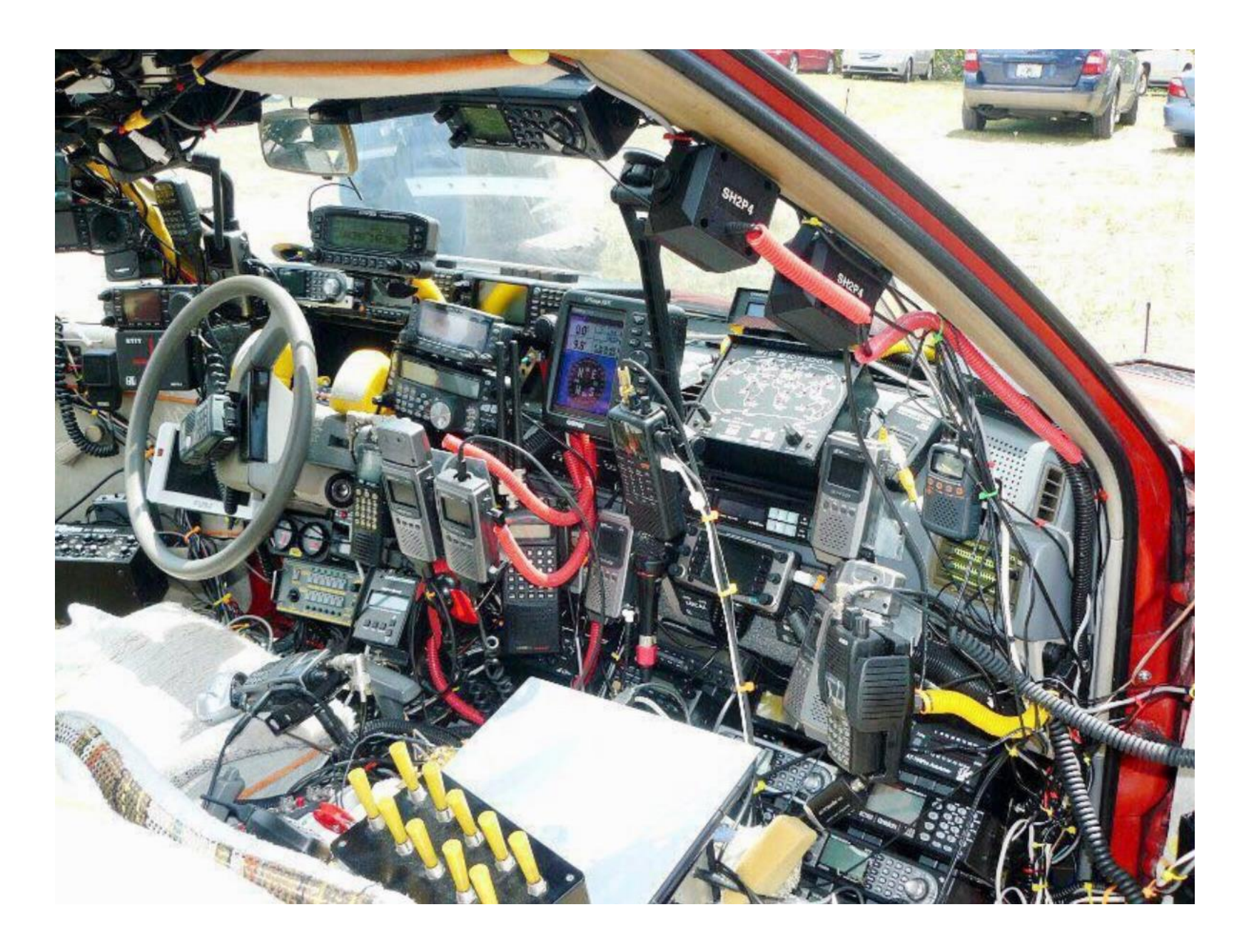

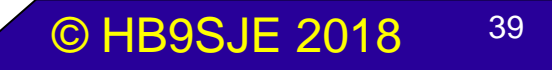

### Autoeinbau - Version 2\_2

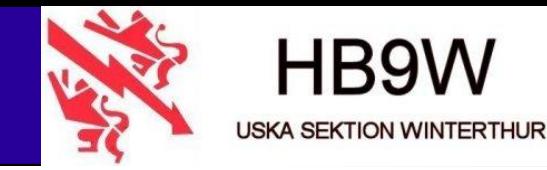

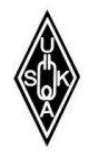

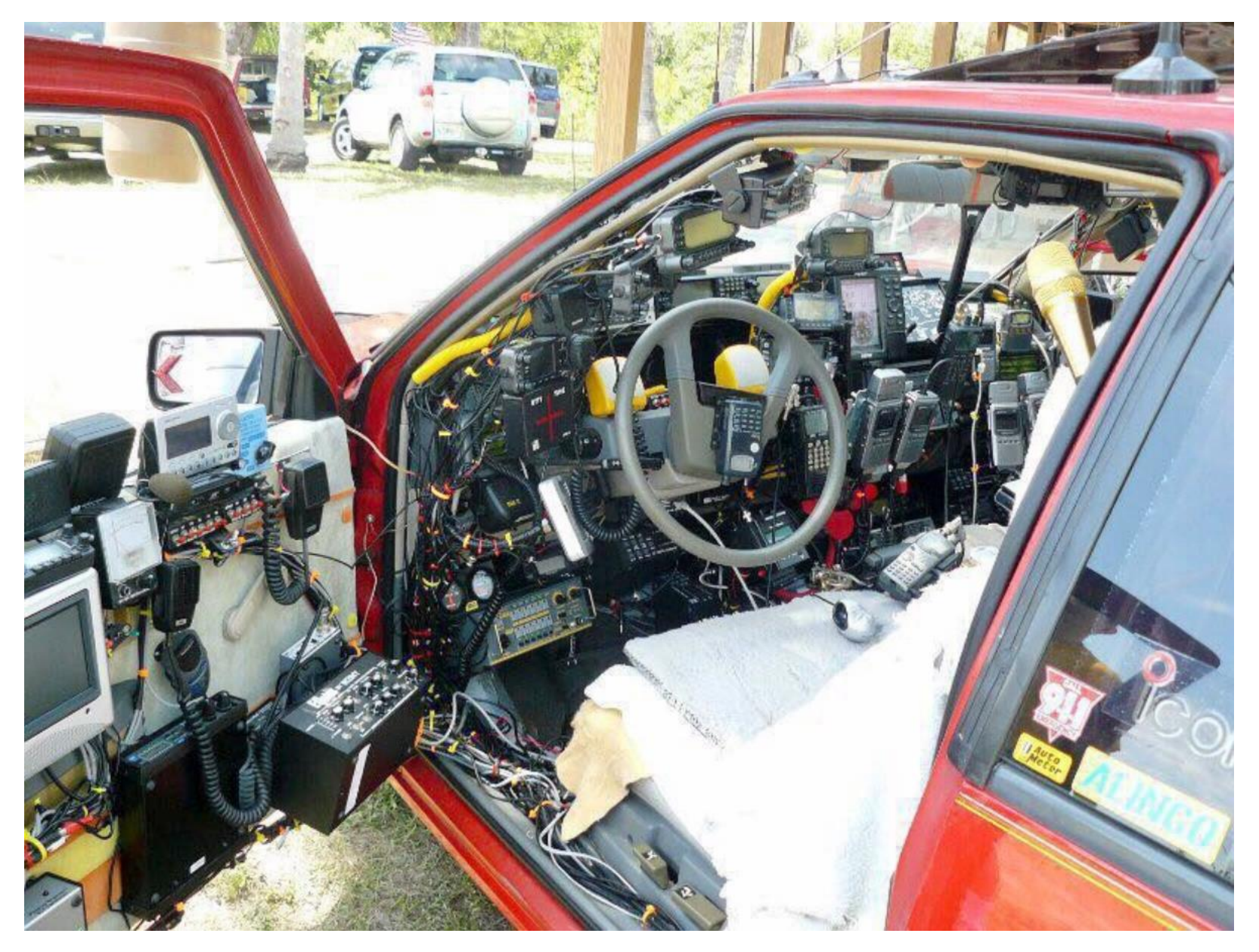

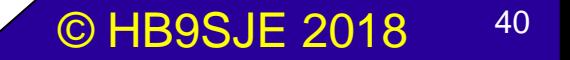

### Autoeinbau - Version 2\_3

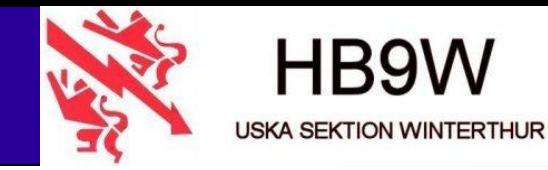

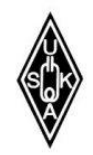

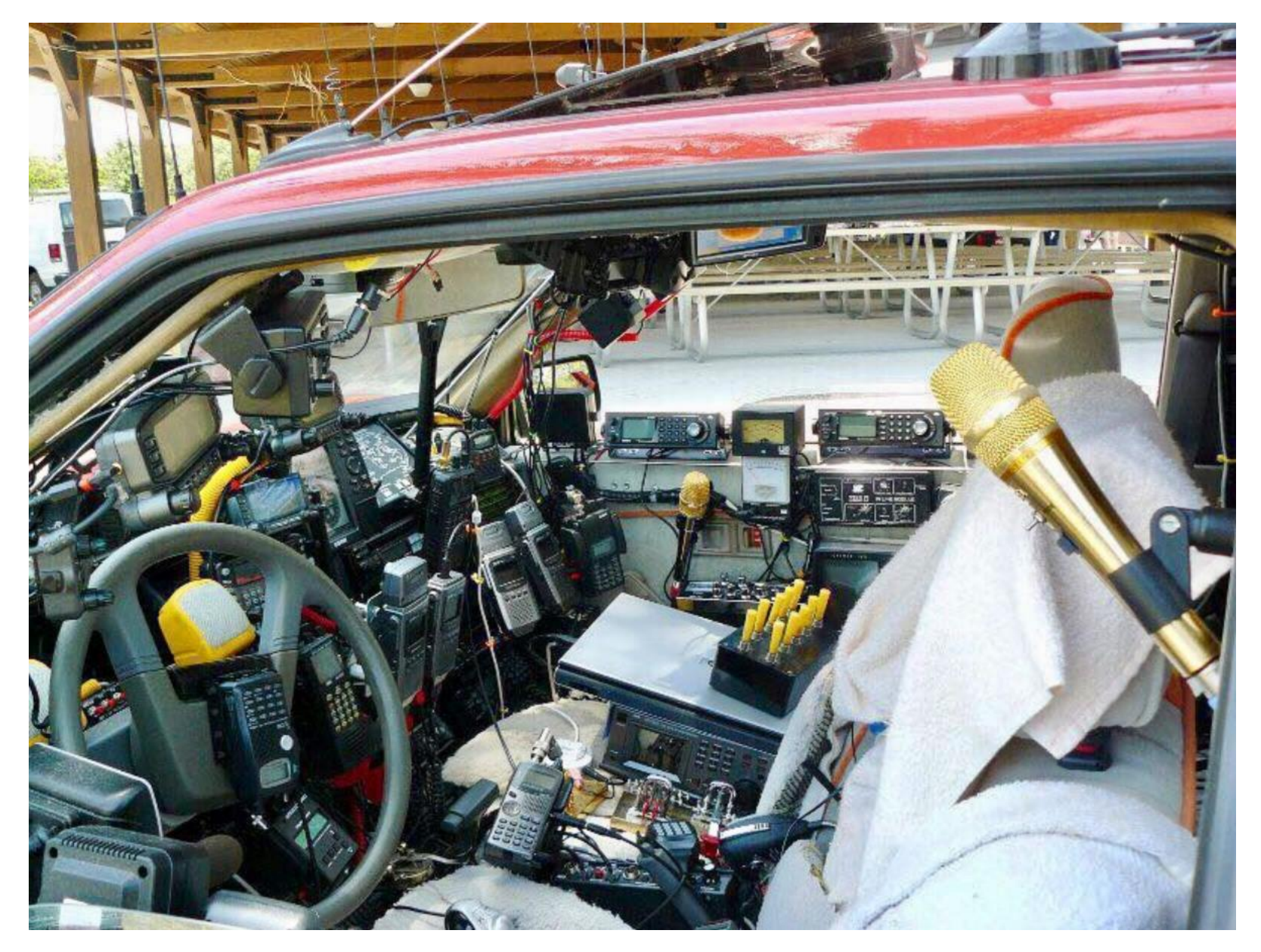

## Autoeinbau – Antenne (2)

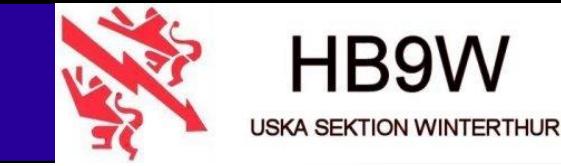

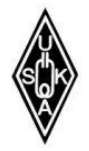

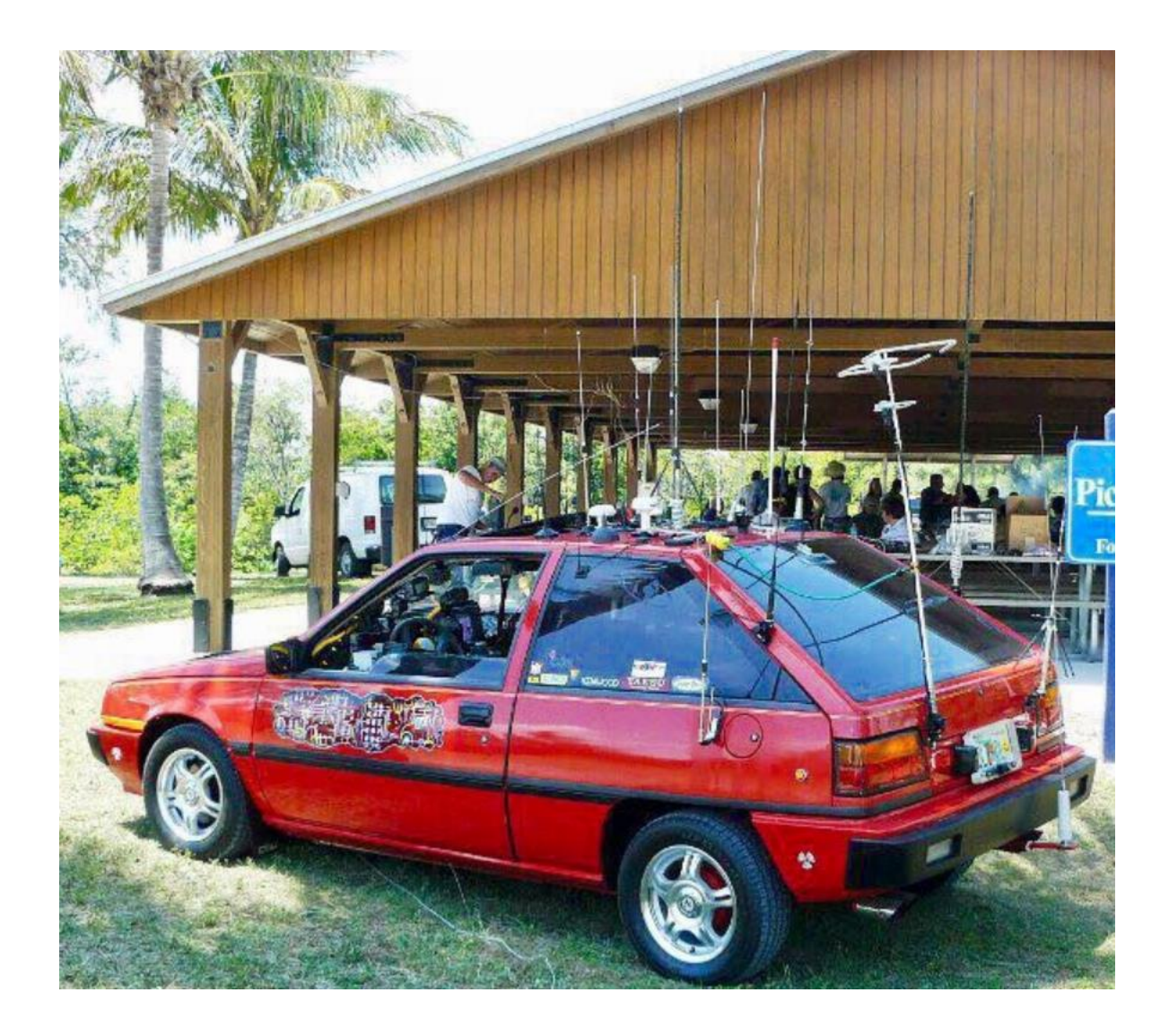

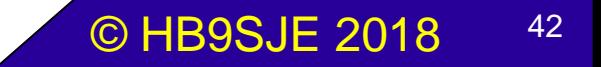

## Autoeinbau – Antenne (früher)

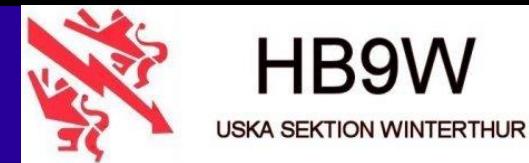

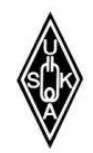

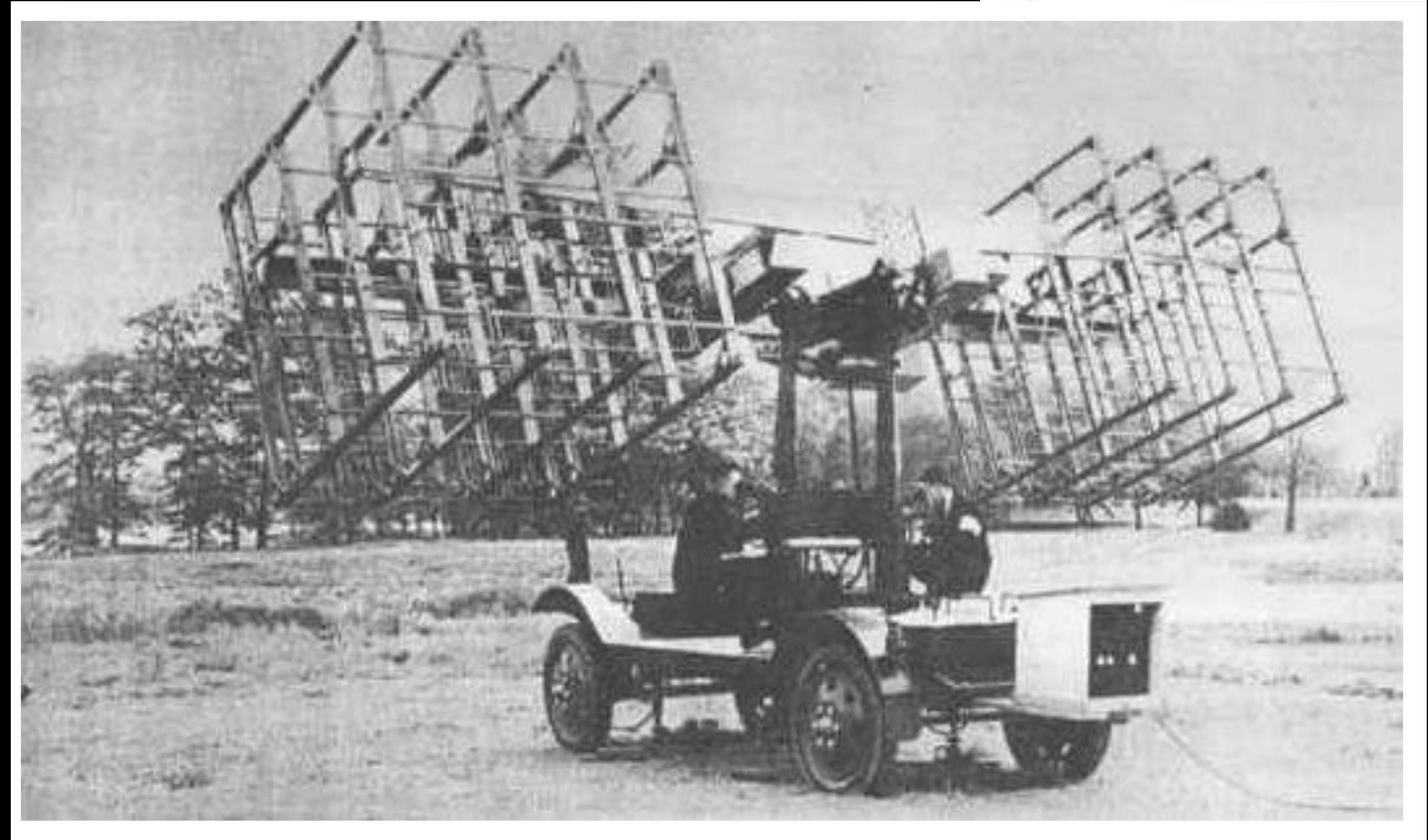

### Autoeinbau - Antenne

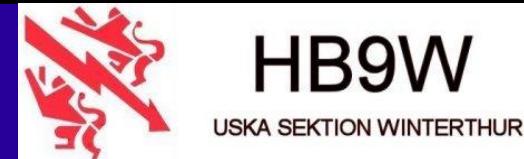

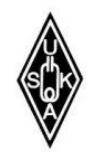

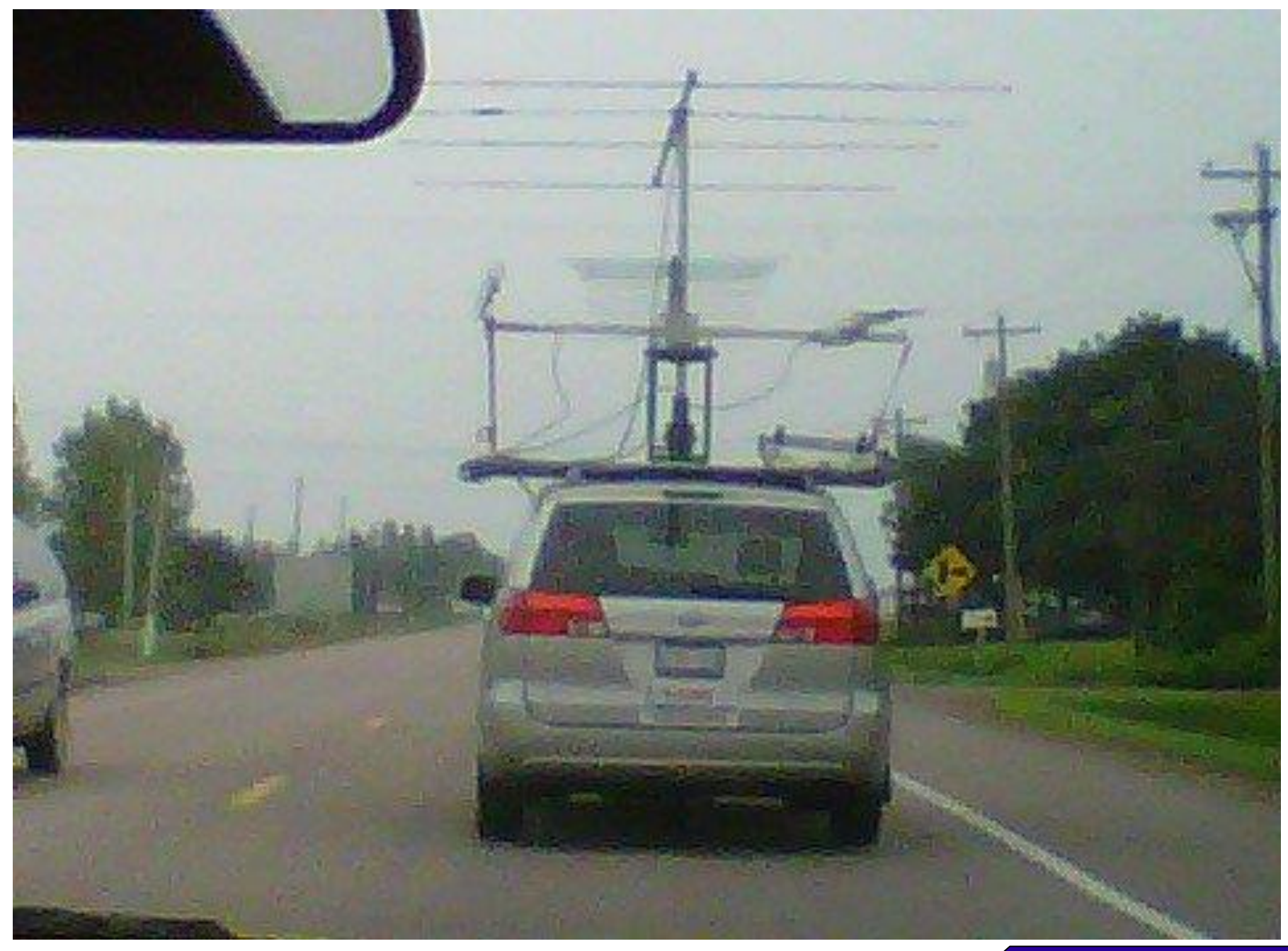

## Autoeinbau - Antenne (por.)

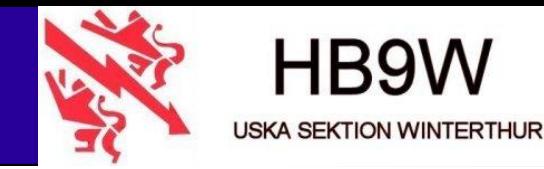

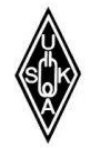

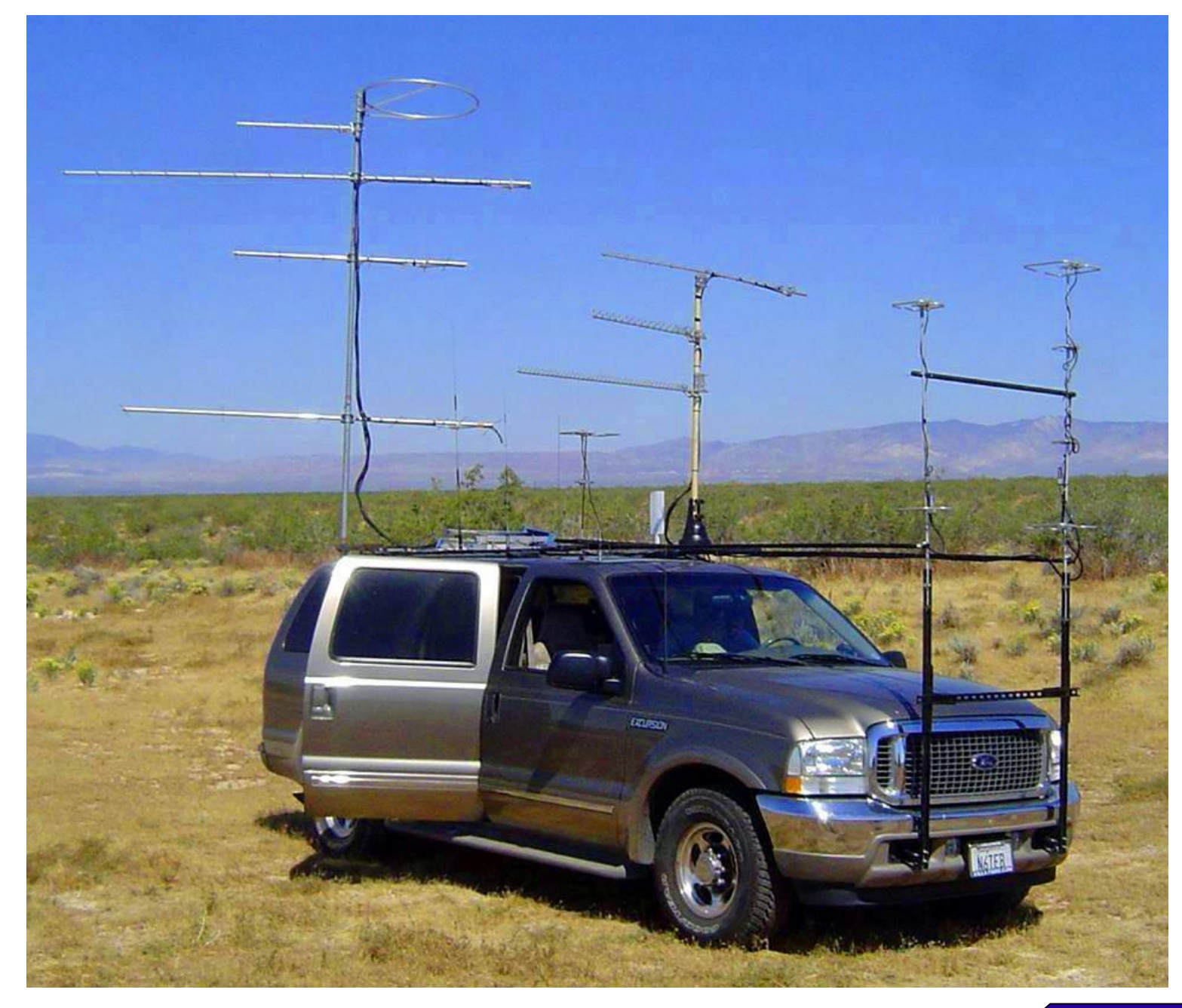

## **LKW - Antenne**

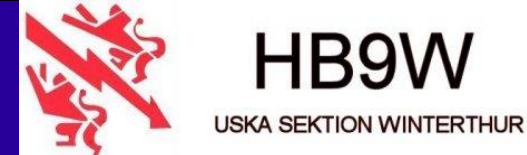

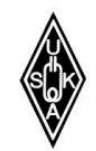

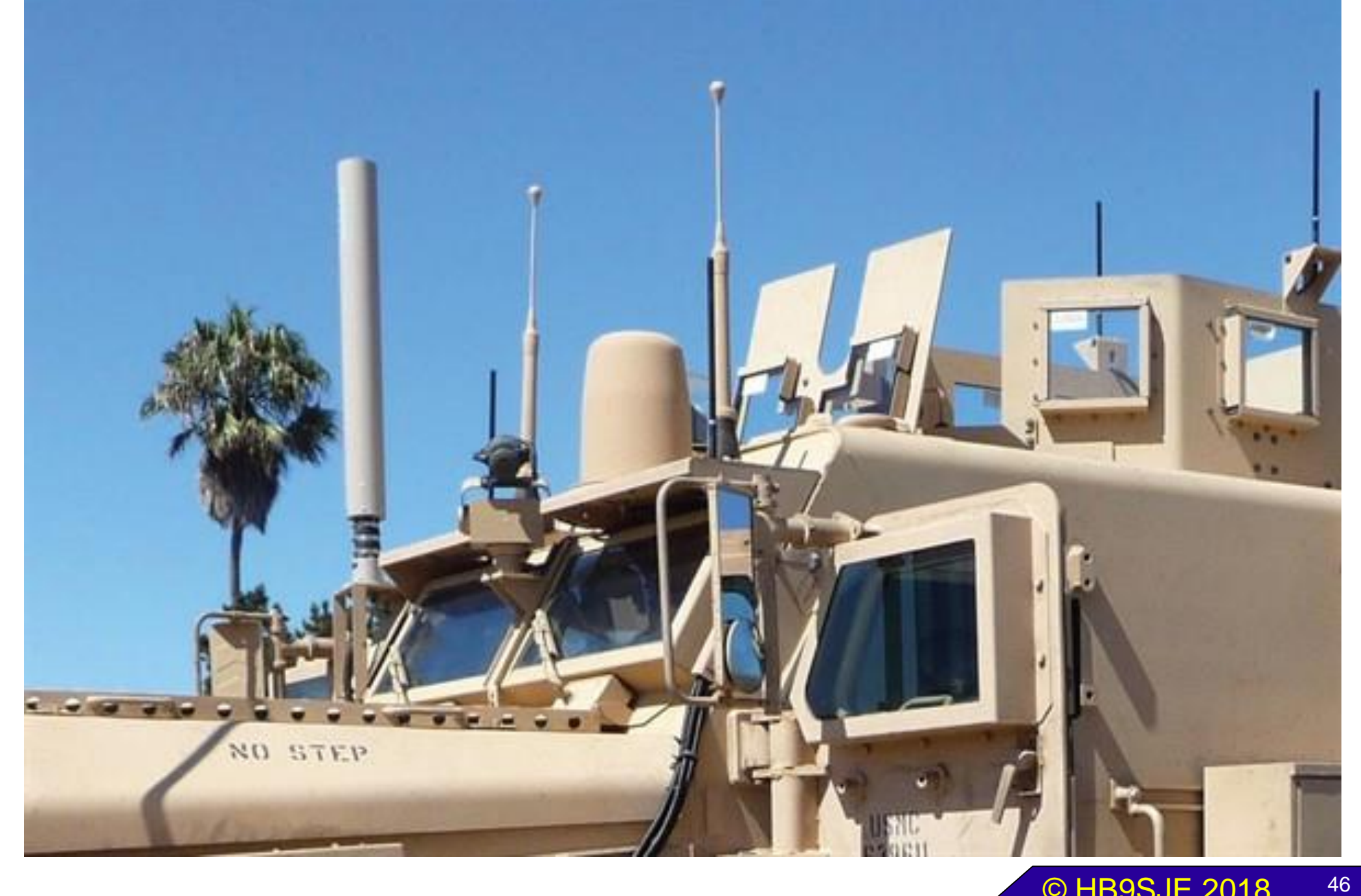

## Power - Antenne (mobil)

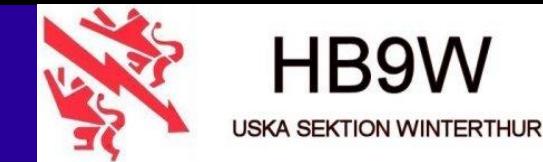

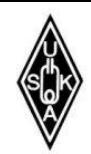

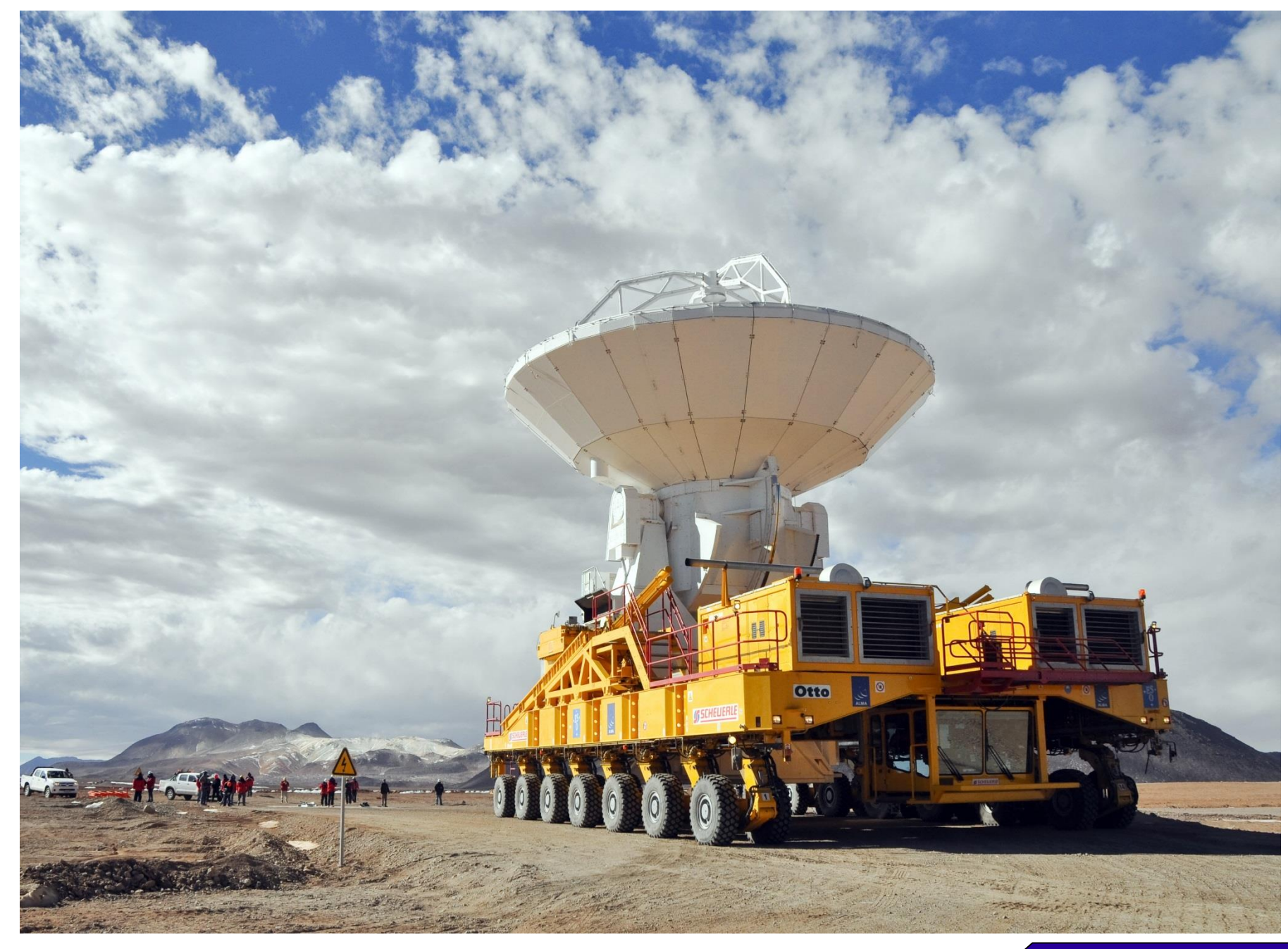

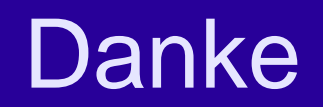

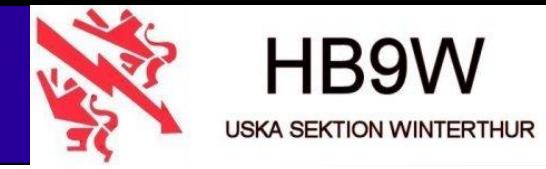

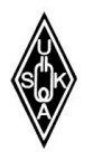

# **Vielen DANK** viel Spass mit dem neuem **C4FM-Relais von HB9W**

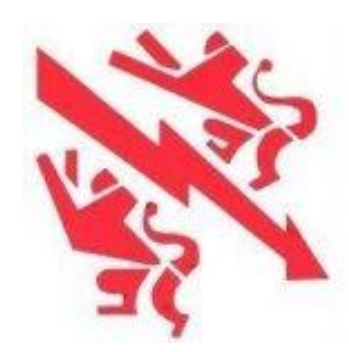

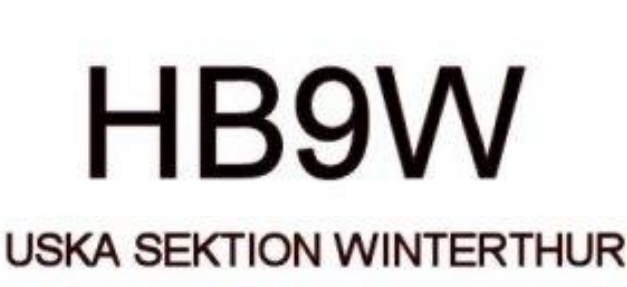

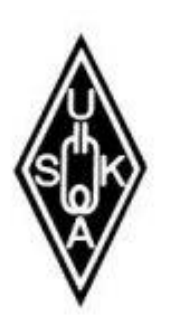

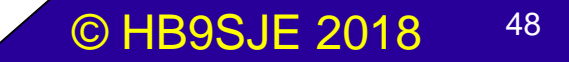